AGENDA

Synchro

HCM 2010

SimTraffic

## Tools for Analysis of Capacity and Efficient Flow for Roundabout Design: Part III, Synchro & SimTraffic

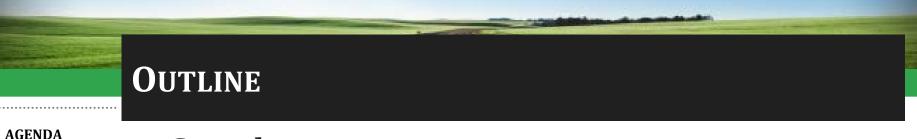

Synchro

- Synchro
- HCM 2010 SimTraffic

- HCM 2010
- Coding Requirements
- Example
- Differences between Synchro & SimTraffic
- SimTraffic Calibration for Roundabouts

### **Synchro 9 Defined**

AGENDA

Synchro HCM 2010 SimTraffic

- Software package for modeling and optimizing traffic signal timings.
  - Capacity Analysis
  - Coordination
  - Actuated Signals
  - Time-Space Diagram
  - Integration with SimTraffic
- Analysis of TWSC & AWSC Intersections
- One/Two-Lane Roundabouts

### **Synchro's Methodologies**

AGENDA

- Synchro HCM 2010 SimTraffic
- Unsignalized Intersections
  - All-Way Stop Control (HCM 2000 & 2010)
  - Two-Way Stop Control (HCM 2000 & 2010)
  - Roundabouts (HCM 2010)
- Signalized Intersections
  - Percentile Delay
  - HCM 2000
  - HCM 2010

### HCM 2010 ROUNDABOUTS (CHAPTERS 21 & 33)

AGENDA Synchro

- HCM 2010 SimTraffic
- Based on empirical data within US
- Lower capacities than other countries
- Analysis of two-lane roundabouts
  - Lane-by-lane analysis for multilane roundabouts
- Entry, exit and conflicting flow rates
- Capacity function of conflicting flow
   Right & left computed separately
- Right-turn by-pass lanes considered
  - Either yielding exits or free flowing
- Encouraged to calibrate to local conditions
  - Critical and follow-up headways

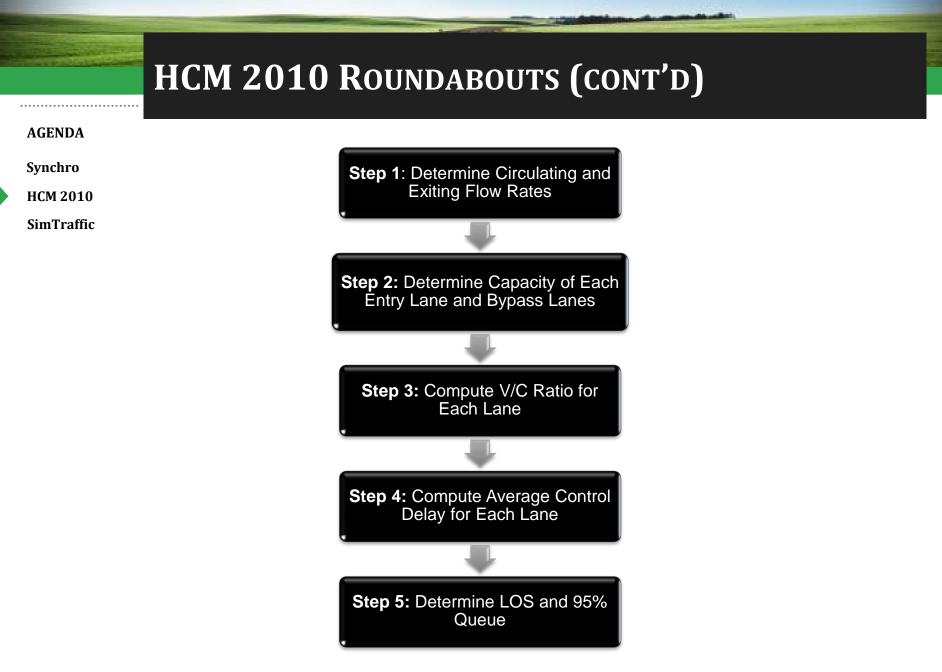

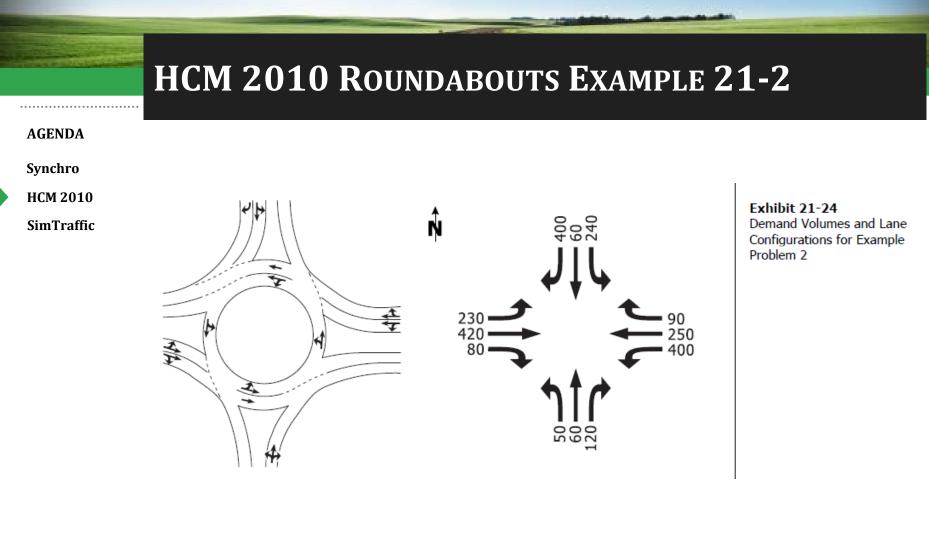

#### HCM 2010 ROUNDABOUTS EXAMPLE 21-2 AGENDA \_ 🗆 🗙 🏶 Synchro 9 - C:\Users\TRohlfs\Documents\Trafficware\Training\Intermediate\21-2 HCM2010\_Roundabout.syn File Edit Transfer Options Optimize Help **Synchro** ╞╸┟╡╘╬╺┑┍╸ **HCM 2010** Zoom 🖑 🕂 🤍 🔍 🔍 🗸 - Map 💒 💉 🔍 🕂 👎 Þ 🔹 🖬 Tmplts 💠 🛧 飰 🏦 👫 🕆 🕸 🖉 🛛 Node 🔒 🇱 🤰 丛 🕑 VB 💁 LOS ICU -SimTraffic Link 😭 🧖 🙀 🙀 DST 🔹 🗉 Ln / Mrt 🥕 🏭 🚳 🞯 🚱 😑 📳 պ LOS 💠 🔹 HCM 2010 - Node 🕰 LOS Ln / Mrt 📳 🛶 LOS 🗸 ►90 ←250 ≮400 230**≯** 420→ 80~ 1,214 1,086

### HCM 2010 ROUNDABOUTS EXAMPLE 21-2 Key Inputs

#### AGENDA

Synchro

HCM 2010

| <u>File Edit Transfer Options</u> | : <u>O</u> ptimiz | e <u>H</u> elp    |      |          |                 |             |      |                 |          |      |          |                 |
|-----------------------------------|-------------------|-------------------|------|----------|-----------------|-------------|------|-----------------|----------|------|----------|-----------------|
| 📙 📕 📈 🚧                           |                   |                   |      |          |                 |             |      |                 |          |      |          |                 |
|                                   | \$8 (X            | S.                |      | HCM 2010 | Vie<br>Por      | ew<br>Rts 🚽 | 5 🍫  | ٩               | 3        |      |          |                 |
| × <b>•</b> ++                     | <b>\</b>          |                   |      |          |                 |             |      |                 |          |      |          |                 |
| LANE SETTINGS                     | ▶<br>EBL          | <b>→</b><br>EBT   | EBR  | WBL      | <b>←</b><br>WBT | <b>N</b> BR | NBL  | <b>↑</b><br>NBT | /<br>NBR | SBL  | ↓<br>SBT | <b>√</b><br>SBR |
| Lanes and Sharing (#RL)           |                   | <del>र</del> सीने |      |          | 4 b             |             |      | \$              |          |      | र्भ      | 7               |
| Traffic Volume (vph)              | 230               | 420               | 80   | 400      | 250             | 90          | 50   | 60              | 120      | 240  | 60       | 400             |
| Future Volume (vph)               | 230               | 420               | 80   | 400      | 250             | 90          | 50   | 60              | 120      | 240  | 60       | 400             |
| Street Name                       |                   |                   |      |          |                 |             |      |                 |          |      |          |                 |
| Link Distance (ft)                | —                 | 1000              | —    | _        | 1000            | —           | —    | 1000            | —        | —    | 1000     | —               |
| Link Speed (mph)                  | —                 | 30                | —    | —        | 30              | —           | _    | 30              | —        | —    | 30       | —               |
| Set Arterial Name and Speed       | — I               | EB                | _    | - 1      | wв              | _           | -    | NB              | _        | -    | SB       | —               |
| Travel Time (s)                   | -                 | 22.7              | -    | _        | 22.7            | _           | _    | 22.7            | _        | _    | 22.7     | —               |
| Ideal Satd. Flow (vphpl)          | 1900              | 1900              | 1900 | 1900     | 1900            | 1900        | 1900 | 1900            | 1900     | 1900 | 1900     | 1900            |
| Lane Width (ft)                   | 12                | 12                | 12   | 12       | 12              | 12          | 12   | 12              | 12       | 12   | 12       | 12              |
| Grade (%)                         | -                 | 0                 | -    | _        | 0               | _           | _    | 0               | _        | _    | 0        | _               |
| Area Type CBD                     | _                 |                   | —    | _        |                 | _           |      |                 | _        | _    |          | —               |
| Storage Length (ft)               | 0                 | _                 | 0    | 0        | _               | 0           | 0    | _               | 0        | 0    | _        | 0               |
| Storage Lanes (#)                 | -                 |                   | -    | _        | _               | _           | —    | —               | —        | _    | _        | —               |
| Right Turn Channelized            | —                 | —                 | None | —        | —               | None        | —    | —               | None     | —    | —        | None            |
| Curb Radius (ft)                  | -                 | _                 | -    | _        | _               | _           | —    | _               | _        | _    | _        | —               |
| Add Lanes (#)                     | -                 | _                 | -    | _        | _               | _           | _    | _               | _        | _    | _        | —               |
| Lane Utilization Factor           | 0.95              | 0.95              | 0.95 | 0.95     | 0.95            | 0.95        | 1.00 | 1.00            | 1.00     | 1.00 | 1.00     | 1.00            |
| Right Turn Factor                 | —                 | 0.984             | —    | _        | 0.982           | _           | _    | 0.930           | —        | _    | 1.000    | 0.850           |
| Left Turn Factor (prot)           | —                 | 0.984             | —    | _        | 0.974           | —           | _    | 0.989           | —        | _    | 0.962    | 1.000           |
| Saturated Flow Rate (prot)        | —                 | 3329              | _    | —        | 3288            | -           | —    | 1713            | -        | —    | 1792     | 1583            |
| Left Turn Factor (perm)           | _                 | 0.984             | _    | —        | 0.974           | —           | —    | 0.989           | —        | —    | 0.962    | 1.000           |
| Right Ped Bike Factor             | —                 | 1.000             | _    | _        | 1.000           | -           | _    | 1.000           | -        | _    | 1.000    | 1.000           |
| Left Ped Factor                   | —                 | 1.000             | —    | —        | 1.000           | —           |      | 1.000           | —        | —    | 1.000    | 1.000           |
| Saturated Flow Rate (perm)        | —                 | 3329              | —    | _        | 3288            | _           | _    | 1713            | —        | _    | 1792     | 1583            |
| Right Turn on Red?                | —                 | —                 |      | —        | —               |             | —    | _               |          | —    | —        |                 |
| Saturated Flow Rate (RTOR)        | -                 | 0                 | -    | _        | 0               | -           | _    | 0               | -        | _    | 0        | 0               |
| Link Is Hidden                    | -                 |                   | -    | -        |                 | -           | —    |                 | -        | —    |          | —               |
| Hide Name in Node Title           | -                 |                   | -    | _        |                 | -           | _    |                 | -        | -    |          | —               |
|                                   |                   |                   |      |          |                 |             |      |                 |          |      |          |                 |

### HCM 2010 ROUNDABOUTS EXAMPLE 21-2 Key Inputs

#### AGENDA

Synchro

HCM 2010

| 📙 🔚 🔏 🚧                   |                        |                                               |              |                 |     |      |                 |     |      |                 |           |      |                     |      |           |    |
|---------------------------|------------------------|-----------------------------------------------|--------------|-----------------|-----|------|-----------------|-----|------|-----------------|-----------|------|---------------------|------|-----------|----|
|                           |                        |                                               | - <b>T</b> 🍫 | •               | 3   |      |                 |     |      |                 |           |      |                     |      |           |    |
| × • • • •                 | •                      |                                               |              |                 |     |      |                 |     |      |                 |           |      |                     |      |           |    |
| NODE SETTINGS             |                        | TIMING SETTINGS                               | EBL          | <b>→</b><br>EBT | EBR | WBL  | <b>←</b><br>WBT | WBR | NBL  | <b>↑</b><br>NBT | /F<br>NBR | SBL  | <b>↓</b><br>SBT     | SBR  | AR<br>PED | но |
| Node #                    | 3                      |                                               |              | 4î 🎙 👻          |     |      | ፋጉ              |     |      | 4               |           |      | <del>ب</del> ا<br>ا | 1    | _         |    |
| Zone:                     |                        | Traffic Volume (vph)                          | 230          | 420             | 80  | 400  | 250             | 90  | 50   | 60              | 120       | 240  | 60                  | 400  | -         |    |
| < East (ft):              | 1000                   | Future Volume (vph)                           | 230          | 420             | 80  | 400  | 250             | 90  | 50   | 60              | 120       | 240  | 60                  | 400  | -         |    |
| / North (ft):             | 1000                   | Turn Type                                     | Perm         | —               | _   | Perm | —               | —   | Perm | —               | —         | Perm | _                   | Perm | -         |    |
| Z Elevation (ft):         | 0                      |                                               |              | 4               | -   |      | 8               | -   |      | 2               | -         |      | 6                   |      |           |    |
| Description               |                        | Permitted Phases                              | 4            |                 | -   | 8    |                 | —   | 2    |                 | —         | 6    |                     | 6    | —         |    |
| Control Type              | Pretimed               | <ul> <li>Permitted Flashing Yellow</li> </ul> | -            | -               | -   | —    | -               | -   | —    | -               | -         | -    | -                   | -    | -         |    |
| Cycle Length (s):         | Reserved               | Detector Phases                               | 4            | 4               | -   | 8    | 8               | -   | 2    | 2               | -         | 6    | 6                   | 6    | -         |    |
| .ock Timings:             | Pretimed<br>Actd-Uncrd | Switch Phase                                  | 0            | 0               | -   | 0    | 0               | -   | 0    | 0               | -         | 0    | 0                   | 0    | -         |    |
| Optimize Cycle Length:    | Semi Act-Uncrd         | Leading Detector (ft)                         | -            | 100             | -   | -    | 100             | -   | —    | 100             | —         | -    | 100                 | 20   | -         |    |
| Optimize Splits:          | Actd-Coord             | Trailing Detector (ft)                        | -            | 0               | -   | _    | 0               | -   | _    | 0               | -         | -    | 0                   | 0    | -         |    |
| Actuated Cycle(s):        | Unsig<br>Roundabout    | Minimum Initial (s)                           | 4.0          | 4.0             | _   | 4.0  | 4.0             | _   | 4.0  | 4.0             | _         | 4.0  | 4.0                 | 4.0  | -         |    |
| Natural Cycle(s):         | 50.0                   | Minimum Split (s)                             | 20.0         | 20.0            | _   | 20.0 | 20.0            | -   | 20.0 | 20.0            | -         | 20.0 | 20.0                | 20.0 | -         |    |
| Max v/c Ratio:            | 0.93                   | Total Split (s)                               | 20.0         | 20.0            | _   | 20.0 | 20.0            | _   | 20.0 | 20.0            | _         | 20.0 | 20.0                | 20.0 | -         |    |
| ntersection Delay (s):    | 22.9                   | Yellow Time (s)                               | 3.5          | 3.5             | -   | 3.5  | 3.5             | -   | 3.5  | 3.5             | -         | 3.5  | 3.5                 | 3.5  | -         |    |
| ntersection LOS:          | C                      | All-Red Time (s)                              | 0.5          | 0.5             | _   | 0.5  | 0.5             | _   | 0.5  | 0.5             | _         | 0.5  | 0.5                 | 0.5  | -         |    |
| CU:                       | 0.86                   | Lost Time Adjust (s)                          | -            | 0.0             | -   | _    | 0.0             | -   | _    | 0.0             | -         | -    | 0.0                 | 0.0  | -         | _  |
| CU LOS:                   | E                      | Lagging Phase?                                | -            | _               | _   | _    | _               | _   | _    | _               | _         | _    | -                   | -    | -         |    |
| Offset (s) :              | 0.0                    | Allow Lead/Lag Optimize?                      | -            | -               | -   | _    | _               | -   | _    | _               | -         | -    | -                   | -    | -         | _  |
| Referenced to:            | Begin of Green         | Recall Mode                                   | Max          | Max             | _   | Max  | Max             | _   | Max  | Max             | _         | Max  | Max                 | Max  | -         |    |
| Reference Phase:          | 2+6 · NBTL SBTL        | Speed limit (mph)                             | _            | 30              | -   | -    | 30              | -   | _    | 30              | -         | -    | 30                  | -    | -         | _  |
| Aaster Intersection:      |                        | Actuated Effct. Green (s)                     | -            | 16.0            | _   | _    | 16.0            | _   | _    | 16.0            | _         | _    | 16.0                | 16.0 | -         |    |
| rield Point:              | Single                 | Actuated g/C Ratio                            | -            | 0.40            | -   | -    | 0.40            | -   | -    | 0.40            | -         | -    | 0.40                | 0.40 | -         | _  |
| Aandatory Stop On Yellow: |                        | Volume to Capacity Ratio                      | -            | 1.05dl          | _   | _    | 1.76dl          | _   | _    | 0.35            | _         | _    | 0.64                | 0.48 | -         |    |
|                           |                        | Control Delay (s)                             | -            | 34.1            | -   | -    | 29.8            | -   | -    | 6.1             | _         | -    | 17.9                | 3.3  | -         | _  |
|                           |                        | Queue Delay (s)                               | -            | 0.0             | _   | _    | 0.0             | _   | -    | 0.0             | _         | _    | 0.0                 | 0.0  | _         |    |
|                           |                        | Total Delay (s)                               | -            | 34.1            | -   | -    | 29.8            | -   | -    | 6.1             | _         | -    | 17.9                | 3.3  | -         | _  |
|                           |                        | Level of Service                              | -            | С               | _   | _    | С               | _   | _    | A               | _         | _    | В                   | A    | _         |    |
|                           |                        | Approach Delay (s)                            | -            | 34.1            | -   | -    | 29.8            | -   | _    | 6.1             | _         | _    | 9.5                 | _    | _         | _  |
|                           |                        | Approach LOS                                  | -            | C               | _   | -    | C               | _   | _    | A               | _         | _    | A                   | _    | -         |    |
|                           |                        | Queue Length 50th (ft)                        | -            | 76              | -   | -    | 75              | -   | -    | 16              | _         | -    | 53                  | 0    | _         | _  |
|                           |                        | Queue Length 95th (ft)                        | -            | #176            | _   | _    | #174            | _   | _    | 49              | _         | _    | #144                | 37   | _         |    |
|                           |                        | Stops (vph)                                   | -            | 535             | -   | -    | 541             | -   | _    | 80              | _         | _    | 226                 | 48   | -         |    |
|                           |                        | Fuel Used (g/hr)                              | _            | 14              | _   |      | 13              | _   | _    | 3               | _         | _    | 5                   | 4    |           |    |
|                           |                        | . dor o dos (grini)                           |              |                 | 4   |      |                 |     |      |                 |           |      |                     | -    |           | _  |
| √¶ø2 (R)                  |                        |                                               |              |                 | 40  | 4    |                 |     |      |                 |           |      |                     |      |           |    |
| 1 Ø2 (R)                  |                        |                                               |              |                 |     |      |                 |     |      |                 |           |      |                     |      |           |    |

### HCM 2010 ROUNDABOUTS EXAMPLE 21-2 Key Inputs

#### AGENDA

|                                                           |                                  | s <u>O</u> ptimize <u>H</u> elp |        | Changed to Ci           |       | C - ++;  |      |             |          |      |     |                 |      |     |          |                |
|-----------------------------------------------------------|----------------------------------|---------------------------------|--------|-------------------------|-------|----------|------|-------------|----------|------|-----|-----------------|------|-----|----------|----------------|
|                                                           |                                  |                                 |        | Changed to Sig          | gning | Setti    | ngs  |             |          |      |     |                 |      |     |          |                |
|                                                           | » 🚫 👓                            | N (S (S                         | J<br>J |                         | 5 🍫   | <b>®</b> | 3    |             |          |      |     |                 |      |     |          |                |
| × 📰                                                       | ●→→                              | •                               |        |                         |       |          |      |             |          |      |     |                 |      |     |          |                |
| NOD                                                       | ESETTINGS                        |                                 |        | SIGNING SETTINGS        | EBL   | →<br>EBT | EBR  | <b>V</b> BL | ←<br>WBT | WBR  | NBL | <b>↑</b><br>NBT | NBR  | SBL | ↓<br>SBT | <b>♦</b><br>Si |
| Node #                                                    |                                  | 3                               |        | Lanes and Sharing (#RL) |       | - 41»    |      |             | ፋጉ       |      |     | 4               |      |     | र्भ      | _              |
| Zone:                                                     |                                  |                                 |        | Traffic Volume (vph)    | 230   | 420      | 80   | 400         | 250      | 90   | 50  | 60              | 120  | 240 | 60       |                |
| ×East (ft):                                               |                                  | 1000                            |        | Future Volume (vph)     | 230   | 420      | 80   | 400         | 250      | 90   | 50  | 60              | 120  | 240 | 60       |                |
| Y North (ft):                                             |                                  | 1000                            |        | Sign Control            | —     | Yield    | —    | —           | Yield    | _    | _   | Yield           | _    | —   | Yield    |                |
| Z Elevation                                               | t):                              | 0                               |        | Max Exit Lanes          | —     | 2        | _    | _           | 2        | _    | _   | 1               | —    | _   | 1        |                |
| Description                                               |                                  |                                 |        | Right Turn Channelized  | —     | —        | None | —           | _        | None | _   | _               | None | _   | _        |                |
| Control Type                                              |                                  | Roundabout                      | -      |                         |       |          |      |             |          |      |     |                 |      |     |          |                |
| Max v/c Ra                                                | D:                               | 1.00                            |        |                         |       |          |      |             |          |      |     |                 |      |     |          |                |
| Intersection                                              |                                  |                                 |        |                         |       |          |      |             |          |      |     |                 |      |     |          |                |
| Intersection                                              | OS:                              | -                               |        |                         |       |          |      |             |          |      |     |                 |      |     |          |                |
| ICU:                                                      |                                  | 0.86                            |        |                         |       |          |      |             |          |      |     |                 |      |     |          |                |
|                                                           |                                  | E                               |        |                         |       |          |      |             |          |      |     |                 |      |     |          |                |
| ICU LOS:                                                  | (fft):                           | 28                              |        |                         |       |          |      |             |          |      |     |                 |      |     |          |                |
| Inside Radiu                                              |                                  |                                 |        |                         |       |          |      |             |          |      |     |                 |      |     |          |                |
| Inside Radiu<br>Outside Rad                               | us (ft):                         | 52                              |        |                         |       |          |      |             |          |      |     |                 |      |     |          |                |
| Inside Radiu<br>Outside Rad<br>Roundabout                 | us (ft):<br>Lanes (#):           | 52<br>2                         |        |                         |       |          |      |             |          |      |     |                 |      |     |          |                |
| Inside Radiu<br>Outside Rad<br>Roundabout<br>Circle Speed | us (ft):<br>Lanes (#):           | 52<br>2<br>18                   |        |                         |       |          |      |             |          |      |     |                 |      |     |          |                |
| Inside Radiu<br>Outside Rad<br>Roundabout                 | us (ft):<br>Lanes (#):<br>(mph): | 52<br>2<br>18                   |        |                         |       |          |      |             |          |      |     |                 |      |     |          |                |

### HCM 2010 ROUNDABOUTS EXAMPLE 21-2 Key Inputs

#### AGENDA

Synchro HCM 2010 SimTraffic

| File Edit Transfer Options Q | Optimize Help |                              |       |       |   |       |       |   |       |       |   |       |       |   |
|------------------------------|---------------|------------------------------|-------|-------|---|-------|-------|---|-------|-------|---|-------|-------|---|
| 📜 🔚 🔏 🝰 🔶                    |               |                              |       |       |   |       |       |   |       |       |   |       |       |   |
| <b>II 🥐 🖏 👓</b> 🖞            |               |                              | 5 🍫   | 1     |   |       |       |   |       |       |   |       |       |   |
|                              |               | ~                            |       |       |   |       |       |   |       |       |   |       |       |   |
| HCM 2010 ROUNDABOUT          |               | HCM 2010 ROUNDABOUT          |       | EB    |   |       | WB    |   |       | NB    |   |       | SB    |   |
| Node #                       | 3             | Entry Lanes                  |       | 2     |   |       | 2     |   |       | 1     |   |       | 2     |   |
| Zone:                        |               | Conflicting Circle Lanes     |       | 1     |   |       | 1     |   |       | 2     |   |       | 2     |   |
| ×East (ft):                  | 1000          | Exit Lanes                   |       | 2     |   |       | 2     |   |       | 1     |   |       | 1     |   |
| Y North (ft):                | 1000          | Adjusted Approach Flow (vph) |       | 768   |   |       | 779   |   |       | 242   |   |       | 737   |   |
| Z Elevation (ft):            | 0             | Demand Flow Rate (pc/h)      |       | 806   |   |       | 818   |   |       | 247   |   |       | 751   |   |
| Description                  |               | Vehicles Circulating (pc/h)  |       | 764   |   |       | 372   |   |       | 976   |   |       | 772   |   |
| Max v/c Ratio:               | 0.81          | Vehicles Exiting (pc/h)      |       | 759   |   |       | 851   |   |       | 594   |   |       | 418   |   |
| Intersection Delay (s):      | 19.7          | Follow-Up Headway (s)        |       | 3.186 |   |       | 3.186 |   |       | 3.186 |   |       | 3.186 |   |
| Intersection LOS:            | С             | Ped Vol. Crossing Leg (#/hr) |       | 0     |   |       | 0     |   |       | 0     |   |       | 0     |   |
| ICU:                         | 0.86          | Ped Capacity Adjustment      |       | 1.000 |   |       | 1.000 |   |       | 1.000 |   |       | 1.000 |   |
| ICU LOS:                     | E             | Approach Delay (sec/veh)     |       | 31.5  |   |       | 12.9  |   |       | 13.4  |   |       | 16.7  |   |
| Inside Radius (ft):          | 28            | Approach LOS                 |       | D     |   |       | В     |   |       | В     |   |       | C     |   |
| Outside Radius (ft):         | 52            | Lane                         | Left  | Right | _ | Left  | Right | - | Left  | _     | - | Left  | Right | - |
| Roundabout Lanes (#):        | 2             | Critical Headway (s)         | 5.193 | 5.193 | _ | 5.193 | 5.193 | _ | 4.113 | _     | - | 4.293 | 4.113 | - |
| Circle Speed (mph):          | 18            | Designated Moves             | LT    | TR    | _ | LT    | TR    | - | LTR   | _     | - | LT    | R     | - |
| Inside Color:                |               | Assumed Moves                | LT    | TR    | _ | L     | TR    | _ | LTR   | —     | - | LT    | R     | - |
| Transparent Circle:          |               | Right Turn Channelized       | _     | _     | - | _     | _     | - | _     | _     | - | _     | _     | - |
|                              |               | Lane Utilization             | 0.470 | 0.530 | _ | 0.540 | 0.460 | _ | 1.000 | —     | - | 0.429 | 0.571 | - |
|                              |               | Entry Flow Rate (pc/h)       | 379   | 427   | - | 442   | 376   | - | 247   | _     | - | 322   | 429   | - |
|                              |               | Capacity, Entry Lane (pc/h)  | 526   | 526   | _ | 779   | 779   | _ | 571   | _     | _ | 633   | 658   | - |
|                              |               | Entry HV Adjustment Factor   | 0.952 | 0.953 | _ | 0.952 | 0.952 | - | 0.979 | _     | - | 0.981 | 0.981 | - |
|                              |               | Flow Rate, Entry (vph)       | 361   | 407   | _ | 421   | 358   | _ | 242   | _     | _ | 316   | 421   | - |
|                              |               | Capacity, Entry (vph)        | 501   | 502   | _ | 742   | 741   | - | 558   | _     | - | 621   | 646   | - |
|                              |               | Volume to Capacity Ratio     | 0.720 | 0.811 | _ | 0.567 | 0.483 | - | 0.433 |       | _ | 0.508 | 0.652 | - |
|                              |               | Control Delay (sec/veh)      | 27.1  | 35.3  | _ | 13.9  | 11.7  | - | 13.4  | _     | - | 14.2  | 18.6  | - |
|                              |               | Level of Service             | D     | E     | _ | В     | В     | _ | В     | _     | _ | В     | С     | - |
|                              |               |                              | 6     | 8     |   |       | 3     |   | 2     |       | _ | 3     | 5     | _ |

Maximum volume to capacity ratio

### HCM 2010 ROUNDABOUTS EXAMPLE 21-2 Key Inputs

#### AGENDA

Synchro HCM 2010 SimTraffic

| Synchro 9 - C:\Users\TR           | ohlfs\Documents\Tra                   | afficware\Training\Intermediate | 21-2 HCM2010_Round | about.syn                             |                     | - <b>-</b> × |
|-----------------------------------|---------------------------------------|---------------------------------|--------------------|---------------------------------------|---------------------|--------------|
| <u>File Edit Transfer Options</u> | s <u>O</u> ptimize <u>H</u> elp       |                                 |                    |                                       |                     |              |
| 📜 🚽 🔏 🛸                           | $\checkmark \rightarrow \blacksquare$ |                                 |                    |                                       |                     |              |
| 🛄 🦄 🏹 🚥                           | ti 🛞 🕵                                |                                 | 5 🍫 🚸 🔹            |                                       |                     |              |
| × • • •                           | •                                     | -                               |                    | 1                                     |                     |              |
| HCM 2010 ROUNDABOUT               |                                       | HCM 2010 ROUNDABOUT             | EB                 | WB                                    | NB                  | SB           |
| Node #                            | 3                                     | Entry Lanes                     | 2                  | 2                                     | 1                   | 2            |
| Zone:                             |                                       | Conflicting Circle Lanes        | 1                  | 1                                     | 2                   | 2            |
| ×East (ft):                       | 1000                                  | Exit Lanes                      | 1                  | 2                                     |                     | 1            |
| Y North (ft):                     | 1000                                  | Adjusted Approach Flow (vph)    | 768                | 779                                   | 242                 | 737          |
| Z Elevation (ft):                 | 0                                     | Demand Flow Rate (pc/h)         | 806                | 010                                   | 47                  | 754          |
| Description                       |                                       | Vehicles Circulating (pc/h)     | 764                |                                       | 1.1.1.1.1           |              |
| Max v/c Ratio:                    | 0.81                                  | Vehicles Exiting (pc/h)         | 759                |                                       | <i>2 b</i>          |              |
| Intersection Delay (s):           | 19.7                                  | Follow-Up Headway (s)           | 3.186              |                                       |                     |              |
| Intersection LOS:                 | С                                     | Ped Vol. Crossing Leg (#/hr)    | 0                  |                                       |                     |              |
| ICU:                              | 0.86                                  | Ped Capacity Adjustment         | 1.000              |                                       |                     |              |
| ICU LOS:                          | E                                     | Approach Delay (sec/veh)        | 31.5               |                                       | 1                   |              |
| Inside Radius (ft):               | 28                                    | Approach LOS                    | D                  |                                       | in the local sector |              |
| Outside Radius (ft):              | 52                                    | Lane                            | Left Right –       | · · · · · · · · · · · · · · · · · · · |                     |              |
| Roundabout Lanes (#):             | 2                                     | Critical Headway (s)            | 5.193 5.193 -      |                                       |                     |              |
| Circle Speed (mph):               | 18                                    | Designated Moves                | LT TR –            |                                       |                     |              |
| Inside Color:                     |                                       | Assumed Moves                   | LT TR –            | - 🔊                                   |                     | - ¥          |
| Transparent Circle:               |                                       | Right Turn Channelized          |                    | A                                     | 14                  | —            |
|                                   |                                       | Lane Utilization                | 0.470 0.530 -      |                                       | 14                  | -            |
|                                   |                                       | Entry Flow Rate (pc/h)          | 379 427 -          |                                       |                     | -            |
|                                   |                                       | Capacity, Entry Lane (pc/h)     | 526 526 -          | · `.                                  | A I'                | -            |
|                                   |                                       | Entry HV Adjustment Factor      | 0.952 0.953 -      | -                                     |                     | —            |
|                                   |                                       | Flow Rate, Entry (vph)          | 361 407 -          | - \                                   | M7/                 | —            |
|                                   |                                       | Capacity, Entry (vph)           | 501 502 -          | -                                     | $ \setminus //$     | —            |
|                                   |                                       | Volume to Capacity Ratio        | 0.720 0.811 -      | -                                     |                     | —            |
|                                   |                                       | Control Delay (sec/veh)         | 27.1 35.3 -        | -                                     |                     | —            |
|                                   |                                       | Level of Service                | DE –               | -                                     | 1 1 17              | —            |
|                                   |                                       | 95th-Percentile Queue (veh)     | 6 8 -              | -                                     | -                   |              |

Maximum volume to capacity ratio

### HCM 2010 ROUNDABOUTS EXAMPLE 21-2 RESULTS

Control Delay (sec/veh)

95th-Percentile Queue (veh)

Level of Service

Maximum volume to capacity ratio

AGENDA

Synchro HCM 2010 SimTraffic

| · · · · · · · · · · · · · · · · · · · |                                    | fficware\Training\Intermediate | \21-2 HCM | //2010_Ro | oundat | oout.syn |       |   |       |       |   |       |       | × |
|---------------------------------------|------------------------------------|--------------------------------|-----------|-----------|--------|----------|-------|---|-------|-------|---|-------|-------|---|
| <u>File Edit Transfer Options</u>     | s <u>O</u> ptimize <u>H</u> elp    |                                |           |           |        |          |       |   |       |       |   |       |       |   |
| 📜 🔚 🔏 🝰                               | $\bullet \rightarrow \blacksquare$ |                                |           |           |        |          |       |   |       |       |   |       |       |   |
| 🔲 🦓 🛃 🚥 1                             | †8 🐼 <b>(S</b> .                   |                                | 5 🍫       | <b>()</b> | 3      |          |       |   |       |       |   |       |       |   |
| × •••                                 | <b>\</b>                           |                                |           |           |        |          |       |   |       |       |   |       |       |   |
| HCM 2010 ROUNDABOUT                   |                                    | HCM 2010 ROUNDABOUT            |           | EB        |        |          | WB    |   |       | NB    |   |       | SB    |   |
| Node #                                | 3                                  | Entry Lanes                    |           | 2         |        |          | 2     |   |       | 1     |   |       | 2     |   |
| Zone:                                 |                                    | Conflicting Circle Lanes       |           | 1         |        |          | 1     |   |       | 2     |   |       | 2     |   |
| ≺East (ft):                           | 1000                               | Exit Lanes                     |           | 2         |        |          | 2     |   |       | 1     |   |       | 1     |   |
| Y North (ft):                         | 1000                               | Adjusted Approach Flow (vph)   |           | 768       |        |          | 779   |   |       | 242   |   |       | 737   |   |
| Z Elevation (ft):                     | 0                                  | Demand Flow Rate (pc/h)        |           | 806       |        |          | 818   |   |       | 247   |   |       | 751   |   |
| Description                           |                                    | Vehicles Circulating (pc/h)    |           | 764       |        |          | 372   |   |       | 976   |   |       | 772   |   |
| Max v/c Ratio:                        | 0.81                               | Vehicles Exiting (pc/h)        |           | 759       |        |          | 851   |   |       | 594   |   |       | 418   |   |
| ntersection Delay (s):                | 19.7                               | Follow-Up Headway (s)          |           | 3.186     |        |          | 3.186 |   |       | 3.186 |   |       | 3.186 |   |
| ntersection LOS:                      | C                                  | Ped Vol. Crossing Leg (#/hr)   |           | 0         |        |          | 0     |   |       | 0     |   |       | 0     |   |
| CU:                                   | 0.86                               | Ped Capacity Adjustment        |           | 1.000     |        |          | 1.000 |   |       | 1.000 |   |       | 1.000 |   |
| CU LOS:                               | E                                  | Approach Delay (sec/veh)       |           | 31.5      |        |          | 12.9  |   |       | 13.4  |   |       | 16.7  |   |
| nside Radius (ft):                    | 28                                 | Approach LOS                   |           | D         |        |          | В     |   |       | В     |   |       | C     |   |
| Dutside Radius (ft):                  | 52                                 | Lane                           | Left      | Right     | —      | Left     | Right | — | Left  | —     | — | Left  | Right | — |
| Roundabout Lanes (#):                 | 2                                  | Critical Headway (s)           | 5.193     | 5.193     | -      | 5.193    | 5.193 | — | 4.113 | —     | — | 4.293 | 4.113 | — |
| Circle Speed (mph):                   | 18                                 | Designated Moves               | LT        | TR        | —      | LT       | TR    | — | LTR   | —     | — | LT    | R     | _ |
| Inside Color:                         |                                    | Assumed Moves                  | LT        | TR        | —      | L        | TR    | — | LTR   | —     | — | LT    | R     | — |
| Transparent Circle:                   |                                    | Right Turn Channelized         | —         | _         | _      | _        | _     | — | _     | _     | — | _     | _     | — |
|                                       |                                    | Lane Utilization               | 0.470     | 0.530     | —      | 0.540    | 0.460 | — | 1.000 | —     | — | 0.429 | 0.571 | — |
|                                       |                                    | Entry Flow Rate (pc/h)         | 379       | 427       | —      | 442      | 376   | — | 247   | —     | - | 322   | 429   | — |
|                                       |                                    | Capacity, Entry Lane (pc/h)    | 526       | 526       | —      | 779      | 779   | — | 571   | —     | — | 633   | 658   | - |
|                                       |                                    | Entry HV Adjustment Factor     | 0.952     | 0.953     |        | 0.952    | 0.952 | _ | 0.979 | _     | _ | 0.981 | 0.981 | — |
|                                       |                                    | Flow Rate, Entry (vph)         | 361       | 407       | —      | 421      | 358   | - | 242   | —     | — | 316   | 421   | - |
|                                       |                                    | Capacity, Entry (vph)          | 501       | 502       | _      | 742      | 741   | _ | 558   | —     | - | 621   | 646   | _ |
|                                       |                                    | Volume to Capacity Ratio       | 0.720     | 0.811     | -      | 0.567    | 0.483 | - | 0.433 | —     | - | 0.508 | 0.652 | - |

27.1

D

6

35.3

Е

8

13.9

В

4

11.7

В

3

13.4

В

2

14.2

В

3

18.6

С

5

### HCM 2010 ROUNDABOUTS RESULTS

AGENDA

**Synchro** 

**HCM 2010** 

| Control Delay<br>(s/veh) | LOS | v/c > 1 |
|--------------------------|-----|---------|
| 0 – 10                   | А   | F       |
| 10 – 15                  | В   | F       |
| 15 – 25                  | С   | F       |
| 25 – 35                  | D   | F       |
| 35 – 50                  | E   | F       |
| > 50                     | F   | F       |

- Delay Values mimic Unsignalized Thresholds
- Note LOS if v/c > 1.0

### HCM 2010 ROUNDABOUTS **OTHER CONSIDERATIONS**

#### AGENDA

Synchro **HCM 2010** SimTraffic

| <u>File Edit Transfer Options</u> | Ontimize Help |                              |       |   |    |       |                     |             |       |          |              |       | _        |        |
|-----------------------------------|---------------|------------------------------|-------|---|----|-------|---------------------|-------------|-------|----------|--------------|-------|----------|--------|
|                                   |               |                              |       |   |    |       |                     |             |       |          |              |       |          |        |
|                                   |               |                              |       |   |    |       | /2A )               | $  \rangle$ |       |          |              | Ñ     |          |        |
| 🛄 🦄 🌄 🚥 🕯                         | 1 🐼 🥵         |                              | 5 😻   |   | Fr | ree   | A F                 | $\leq$      | 11    |          |              | -1-   |          |        |
| × •••                             | <b>↓</b>      |                              |       |   | _  | ///   |                     |             | 11    | Y        | ielc         | ling  |          |        |
| HCM 2010 ROUNDABOUT               |               | HCM 2010 ROUNDABOUT          | -     |   | T  | 7 A   |                     |             | 16    | J.       |              |       |          |        |
| Node #                            | 3             | Entry Lanes                  |       |   | 1  | 1 5   |                     |             | H     | 17-      |              |       | 1        |        |
| Zone:                             |               | Conflicting Circle Lanes     |       |   |    | RI    |                     |             | H     | 1 ([     |              |       | 1        |        |
| ×East (ft):                       | 1000          | Exit Lanes                   |       |   | -  | NA    |                     |             | N     | <u> </u> |              |       | 1        |        |
| Y North (ft):                     | 1000          | Adjusted Approach Flow (vph) |       |   |    | 111   |                     |             | 6] 🔨  |          |              |       | 825      |        |
| Z Elevation (ft):                 | 0             | Demand Flow Rate (pc/h)      |       |   |    |       | S.                  | T           | ~ /   |          |              |       | 943      |        |
| Description                       |               | Vehicles Circulating (pc/h)  |       |   |    |       | 6                   |             | //    |          |              |       | 769      |        |
| Max v/c Ratio:                    | 0.97          | Vehicles Exiting (pc/h)      |       |   |    | ```   | $\backslash \top$   | 7,          |       |          |              |       | 454      |        |
| Intersection Delay (s):           | 34.8          | Follow-Up Headway (s)        |       |   |    |       | $) \vdash$          | _/ /        |       |          | $\mathbf{N}$ |       | 186      |        |
| Intersection LOS:                 | D             | Ped Vol. Crossing Leg (#/hr) |       |   |    |       | $\downarrow \vdash$ | 47          |       |          |              |       | 0        |        |
| ICU:                              | 1.50          | Ped Capacity Adjustment      |       |   |    |       |                     |             |       |          |              |       | 000      |        |
| ICU LOS:                          | н             | Approach Delay (sec/veh)     |       |   |    |       |                     |             | /     |          |              |       | 6.6      |        |
| Inside Radius (ft):               | 28            | Approach LOS                 |       |   |    |       | 11                  |             | /     |          |              |       | A        |        |
| Outside Radius (ft):              | 40            | Lane                         | L     |   |    |       |                     |             |       |          |              |       | —        | Bypass |
| Roundabout Lanes (#):             | 1             | Critical Headway (s)         | 5.193 | — | —  | 5.193 | —                   | /           | 5.193 | _        | —            | 5.193 | <u> </u> | -      |
| Circle Speed (mph):               | 18            | Designated Moves             | LTR   | - | -  | LT    | -                   |             | LTR   | —        | -            | LT    | -        | R      |
| Inside Color:                     |               | Assumed Moves                | LTR   | _ | -  | LT    | _                   |             | LTR   | _        | -            | LT    | -        | 7 -    |
| Transparent Circle:               |               | Right Turn Channelized       | —     | — | -  | —     | -                   | Yield       | —     | -        | -            | —     | —        | Free   |
|                                   |               | Lane Utilization             | 1.000 | — | -  | 1.000 | —                   | -           | 1.000 | —        | -            | 1.000 | —        | _      |
|                                   |               | Entry Flow Rate (pc/h)       | 656   | _ | _  | 568   | _                   | 662         | 428   | -        | -            | 314   | -        | 629    |
|                                   |               | Capacity, Entry Lane (pc/h)  | 694   | — | -  | 587   | —                   | 718         | 510   | —        | -            | 524   | —        | 1938   |
|                                   |               | Entry HV Adjustment Factor   | 0.980 | _ |    | 0.981 | _                   | 0.980       | 0.981 | -        | _            | 0.980 | -        | 0.980  |
|                                   |               | Flow Rate, Entry (vph)       | 643   | — | -  | 557   | —                   | 649         | 420   | —        | -            | 308   | —        | 617    |
|                                   |               | Capacity, Entry (vph)        | 681   |   | _  | 576   | _                   | 704         | 497   | -        | _            | 513   | _        | 1900   |
|                                   |               | Volume to Capacity Ratio     | 0.945 | — |    | 0.968 |                     | 0.922       | 0.845 | -        | _            | 0.600 | —        | 0.325  |
|                                   |               | Control Delay (sec/veh)      | 46.6  | _ |    | 56.5  | _                   | 41.6        | 39.7  | -        | _            | 20.0  | -        | 0.0    |
|                                   |               | Level of Service             | E E   | — | -  | F     | —                   | E           | E     | —        | -            | С     | _        | A      |
|                                   |               | 95th-Percentile Queue (veh)  | 13    | _ |    | 13    | _                   | 13          | 9     | _        |              | 4     | _        | 1      |

### HCM 2010 ROUNDABOUTS **OTHER CONSIDERATIONS**

HCM 2010 BOUNDABOUT

AGENDA

Synchro

**HCM 2010** SimTraffic

| -                | HCM 2010 ROUNDABOUT          |       | EB    |   | ,     | wв    |        | 1     | NB    |   | 9     | SB    |         |
|------------------|------------------------------|-------|-------|---|-------|-------|--------|-------|-------|---|-------|-------|---------|
| Synchro          | Entry Lanes                  |       | 1     |   |       | 1     |        |       | 1     |   |       | 1     |         |
| 5                | Conflicting Circle Lanes     |       | 1     |   |       | 1     |        |       | 1     |   |       | 1     |         |
| HCM 2010         | Exit Lanes                   |       | 1     |   |       | 1     |        |       | 1     |   |       | 1     |         |
|                  | Adjusted Approach Flow (vph) |       | 643   |   |       | 1207  |        |       | 420   |   |       | 925   |         |
| SimTraffic       | Demand Flow Rate (pc/h)      |       | 656   |   |       | 1230  |        |       | 428   |   |       | 943   |         |
|                  | Vehicles Circulating (pc/h)  |       | 487   |   |       | 655   |        |       | 796   |   |       | 769   |         |
|                  | Vehicles Exiting (pc/h)      |       | 596   |   |       | 569   |        |       | 347   |   |       | 454   |         |
|                  | Follow-Up Headway (s)        |       | 2.500 |   |       | 2,500 |        |       | 2.500 |   |       | 2.500 |         |
|                  | Ped Vol. Crossing Leg (#/hr) |       | 0     |   |       | 0     |        |       | 50    |   |       | 0     |         |
|                  | Ped Capacity Adjustment      |       | 1.000 |   |       | 1.000 |        |       | 0.993 |   |       | 1.000 |         |
|                  | Approach Delay (sec/veh)     |       | 18.4  |   |       | 19.4  |        |       | 19.0  |   |       | 4.1   |         |
|                  | Approach LOS                 |       | C     |   |       | C     |        |       | C     |   |       | A     |         |
|                  | Lane                         | Left  | —     | — | Left  | —     | Bypass | Left  | —     | — | Left  | —     | Bypass  |
|                  | Critical Headway (s)         | 4.800 | —     | — | 4.800 | —     | —      | 4.800 | —     | — | 4.800 | —     | —       |
|                  | Designated Moves             | LTR   | _     |   | LT    | _     | R      | LTR   | _     | _ | LT    | _     | R       |
|                  | Assumed Moves                | LTR   | —     | _ | LT    | —     | _      | LTR   | —     | _ | LT    | —     | —       |
|                  | Right Turn Channelized       | _     | _     | _ | _     | _     | Yield  | _     | _     | _ | _     | _     | Free    |
|                  | Lane Utilization             | 1.000 | —     | _ | 1.000 | —     | _      | 1.000 | —     | _ | 1.000 | —     | —       |
|                  | Entry Flow Rate (pc/h)       | 656   | _     | _ | 568   | _     | 662    | 428   | _     | _ | 314   | _     | 629     |
|                  | Capacity, Entry Lane (pc/h)  | 891   | —     | _ | 755   | —     | 915    | 657   | —     | _ | 675   | —     | 1938    |
|                  | Entry HV Adjustment Factor   | 0.980 | _     | _ | 0.981 | _     | 0.980  | 0.981 | _     | _ | 0.980 | _     | 0.980   |
|                  | Flow Rate, Entry (vph)       | 643   | —     | _ | 557   | —     | 649    | 420   | —     | _ | 308   | —     | 617     |
|                  | Capacity, Entry (vph)        | 873   | _     |   | 740   | _     | 897    | 640   | _     | _ | 661   | _     | 1900    |
|                  | Volume to Capacity Ratio     | 0.736 | —     | _ | 0.752 | —     | 0.724  | 0.656 | —     | _ | 0.465 | —     | 0.325   |
| Calibrated –     | Control Delay (sec/veh)      | 18.4  | _     | _ | 21.8  | _     | 17.4   | 19.0  | _     | _ | 12.4  | _     | 0.0     |
|                  | Level of Service             | С     | —     |   | С     | —     | С      | С     | —     | _ | В     | —     | A       |
| L                | 95th-Percentile Queue (veh)  | 7     | —     | — | 7     | —     | 6      | 5     | —     | — | 2     | —     | 1       |
|                  |                              | 1     |       |   |       |       |        |       |       |   |       |       |         |
|                  | Capacity, Entry (vph)        | 681   | _     |   | 576   | _     | 704    |       | _     |   | 513   |       |         |
|                  | Volume to Capacity Ratio     | 0.945 | —     |   | 0.968 | —     | 0.922  |       | —     | _ | 0.600 | -     | - 0.325 |
| Non-Calibrated – | Control Delay (sec/veh)      | 46.6  | _     |   |       | _     | 41.6   |       | _     |   | 20.0  |       |         |
|                  | Level of Service             | E     | —     | _ | F     | —     | E      |       | —     | _ | C     | _     | – A     |
|                  | 95th-Percentile Queue (veh)  | 13    | _     | _ | 13    | _     | 13     | 9     | —     | _ | 4     | _     | - 1     |

### HCM 2010 LIMITATIONS

AGENDA Synchro HCM 2010

- SimTraffic
- Upstream/downstream roundabouts or signalized intersections
- Extremely high entering traffic volumes
- High volumes of pedestrians
- More than two entry lanes
- Limited or short entry designs
- Pedestrian model not based on U.S. roundabouts
- Bicycle operations not available

### **SIMTRAFFIC 9 DEFINED**

AGENDA

Synchro

HCM 2010

- Microscopic Simulation Model
  - Simulate a wide variety of traffic control
  - Each vehicle individually tracked every 0.1 second
  - Vary driver behavior (aggressive to passive)
  - Measures queuing and blocking
  - Real-world type model
  - Account for affects of upstream signalized intersections or roundabouts

### **SIMTRAFFIC 9 DEFINED**

AGENDA

Synchro

HCM 2010

- Simulating roundabouts within SimTraffic allows more flexibility
- The number of circulating lanes within the roundabout can be user defined to mimic real world applications

### **SIMTRAFFIC CALIBRATION: VEHICLE PATHS**

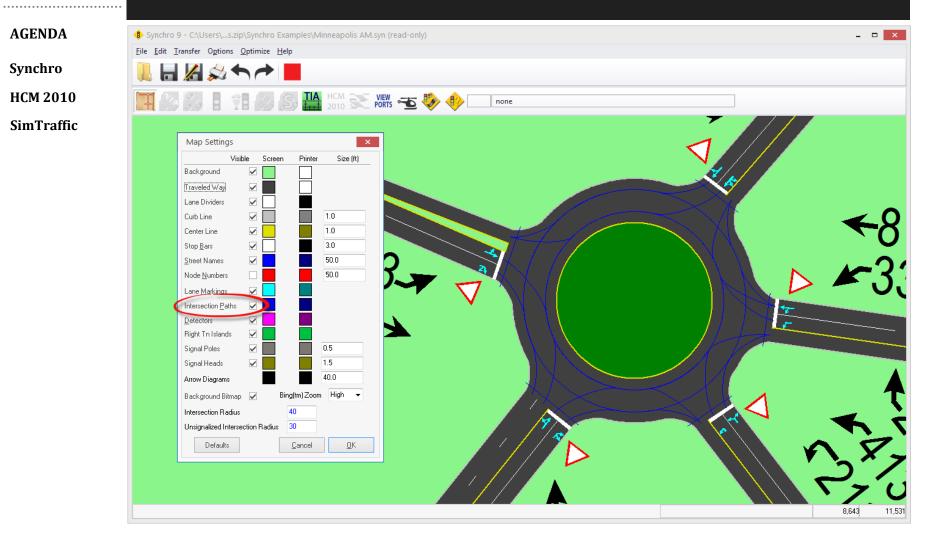

#### **SIMTRAFFIC CALIBRATION: VEHICLE PATHS** AGENDA Synchro 9 - C:\Users\...s.zip\Synchro Examples\Minneapolis AM.syn (read-only) - 🗆 🗙 File Edit Transfer Options Optimize Help Synchro **HCM 2010** HCM 💽 -5 🍫 🚸 × • + + 🗙 🗡 Synchro 9 - C:\Users\...s.zip\Synchro Examples\Minneapolis AM.syn (read-only) SimTraffic ٤ -File Edit Transfer Options Optimize Help $\mathbf{\xi}$ \* ATION SETTINGS WBL WBT WBR WBL2 $\blacksquare \square \bowtie \bowtie \frown \frown$ Lane Alignment g (#RL) 4 (vph) 337 81 0 S TIA 2010 Futur ume (vph) 0 337 81 -5 Stora , e Length (ft) 0 Storage Lanes (#) × 🔳 🛛 🔸 🗲 🗙 🗡 Taper Length (ft) ٤ + < ₩-Lane Alignment Left Left Right Right SIMULATION SETTINGS WBL WBT WBR Lane Width (ft) 12 12 12 Lanes and Sharing (#RL) Enter Blocked Intersection ÷. No No No No Traffic Volume (vph) 337 81 Median Width (ft) 12 0 Future Volume (vph) Link Offset (ft) 337 81 0 \_ 0 \_ Storage Length (ft) 0 Crosswalk Width (ft) 16 TWLTL Median Storage Lanes (#) \_ Headway Factor Taper Length (ft) 1.00 1.00 1.00 1.00 Lane Alignment Left Left( Left Rig Turning Speed (mph) 15 15 Lane Width (ft) 12 12 Mandatory Distance (ft) 12 200 Enter Blocked Intersection Positioning Distance (ft) No No No 1320 Median Width (ft) 12 Mandatory Distance 2 (ft) 880 Link Offset (ft) 0 Positioning Distance 2 (ft) 1760 Crosswalk Width (ft) 16 TWLTL Median Headway Factor 1.00 1.00 1.00 1.00 Turning Speed (mph) 15 15 Mandatory Distance (ft) 200 Positioning Distance (ft) 1320 Mandatory Distance 2 (ft) 880 Positioning Distance 2 (ft) 1760 Intersection Add Lane Alignmen 8,916 11,405 8,940 11,436

#### **SIMTRAFFIC CALIBRATION: VEHICLE TYPES** AGENDA Synchro Heavy Vehicles SimTraffic Parameters **HCM 2010** Vehicles Drivers Intervals Data Options SimTraffic 2 Vehicles Types 3 5 6 7 8 9 10 1 4 Truck SU SemiTrk1 SemiTrk2 Truck DB Carpool1 Carpool2 Vehicle Name Car2 Car1 Bus Vehicle Occurence (%) 0.64 0.16 0.60 0.10 0.05 0.05 0.20 0.16 0.04 0.0 Acceleration File File File File File File File File File File Vehicle Length (ft) 16.0 35.0 53.0 53.0 64.0 40.0 16.0 16. 14.014.0 Vehicle Width (ft) 6.0 8.0 8.0 8.0 8.0 6.0 6.0 6.0 8.0l 6.0l Vehicle Fleet Car Car Trk Trk Trk Trk Bus Pool Ca Pool Occupancy (# people) 1.2 1.2 2.8 1. 1.3 1.3 1.2 1.2 20.0l 2.8 Graphics Shape Car Car Truck SemiTrk SemiTrk DBTruck Bus Carl Car Ca Table Index (1 to 7) 1 2 3 4 5 6 7 1 2 Default Vehicle and Driver Parameters <u>0</u>K Cancel

### **SIMTRAFFIC CALIBRATION: DRIVER TYPES**

AGENDA

| Synchro |
|---------|
|---------|

HCM 2010

|                              | Options |               |        |               |             |      |      |      |      |     |
|------------------------------|---------|---------------|--------|---------------|-------------|------|------|------|------|-----|
| Driver Types                 | 1       | 2             | 3      | 4             | 5           | 6    | 7    | 8    | 9    | 10  |
| Yellow Decel (ft/s^2)        | 12.0    | 12.0          | 12.0   | 12.0          | 12.0        | 11.0 | 10.0 | 9.0  | 8.0  | 7.  |
| Speed Factor (%)             | 0.85    | 0.88          | 0.92   | 0.95          | 0.98        | 1.02 | 1.05 | 1.08 | 1.12 | 1.1 |
| Courtesy Decel (ft/s^2)      | 10.0    | 9.0           | 8.0    | 7.0           | 6.0         | 5.0  | 4.0  | 4.0  | 3.0  | 3.  |
| Yellow React (s)             | 0.7     | 0.9           | 1.0    | 1.0           | 1.2         | 1.3  | 1.3  | 1.4  | 1.4  | 1.  |
| Green React (s)              | 0.8     | 0.7           | 0.6    | 0.6           | 0.5         | 0.5  | 0.5  | 0.4  | 0.3  | 0.  |
| Headway @ 0 mph (s)          | 0.65    | 0.63          | 0.60   | 0.58          | 0.55        | 0.45 | 0.42 | 0.40 | 0.37 | 0.3 |
| Headway @ 20 mph (s)         | 1.80    | 1.70          | 1.60   | 1.50          | 1.40        | 1.20 | 1.10 | 1.00 | 0.90 | 0.8 |
| Headway @ 50 mph (s)         | 2.20    | 2.00          | 1.90   | 1.80          | 1.70        | 1.50 | 1.40 | 1.30 | 1.20 | 1.0 |
| Headway @ 80 mph (s)         | 2.20    | 2.00          | 1.90   | 1.80          | 1.70        | 1.50 | 1.40 | 1.30 | 1.20 | 1.0 |
| Gap Acceptance Factor        | 1.15    | 1.12          | 1.10   | 1.05          | 1.00        | 1.00 | 0.95 | 0.90 | 0.88 | 0.8 |
| Positioning Advantage (veh)  | 15.0    | 15.0          | 15.0   | 15.0          | 15.0        | 2.0  | 2.0  | 2.0  | 1.2  | 1.  |
| Optional Advantage (veh)     | 2.3     | 2.3           | 2.3    | 1.0           | 1.0         | 1.0  | 1.0  | 1.0  | 0.5  | 0.  |
| Mandatory Dist Adj (%)       | 200     | 170           | 150    | 135           | 110         | 90   | 80   | 70   | 60   | 5   |
| Positioning Dist Adj (%)     | 150     | 140           | 130    | 120           | 110         | 95   | 90   | 80   | 70   | E   |
| Avg Lane Change Time (s)     | 55      | 50            | 45     | 40            | 35          | 30   | 25   | 20   | 15   | 1   |
| Lane Change Variance +/- (%) | 10      | 10            | 10     | 20            | 20          | 20   | 30   | 30   | 30   | 3   |
| <u>D</u> K <u>C</u> ancel    | ]       | <u>D</u> efau | lt Veh | icle and Driv | er Paramete | ers  |      |      |      |     |

- Calibrate Headway to local conditions
- Mandatory & Positioning Distance control lane change distances

### **SIMTRAFFIC CALIBRATION: DRIVER TYPES**

| AGENDA     |
|------------|
| Synchro    |
| HCM 2010   |
| SimTraffic |

| <u>File Edit Transfer Options</u> | <u>O</u> ptimiz | e <u>H</u> elp |       |             |            |          |          |         |      |       |                 |                  |                 |                 |          |       |      |                 |          |     |
|-----------------------------------|-----------------|----------------|-------|-------------|------------|----------|----------|---------|------|-------|-----------------|------------------|-----------------|-----------------|----------|-------|------|-----------------|----------|-----|
| 📜 🔚 🔏 🚧                           |                 |                |       |             |            |          |          |         |      |       |                 |                  |                 |                 |          |       |      |                 |          |     |
| 🛄 🦓 🖏 🚥 🛛                         | 78 🖉            | (S             |       | HCM<br>2010 | VIE<br>POR | W TS     | <b>i</b> | •       | 1    |       |                 |                  |                 |                 |          |       |      |                 |          |     |
| × 🔳 🔴 🔶 🔺 🔪                       | 1               | _              |       |             |            |          |          |         |      |       |                 |                  |                 |                 |          |       |      |                 |          |     |
| SIMULATION SETTINGS               | EBL             |                | EBR   | EBR2        | WBL2       | K<br>WBL | ←<br>WBT | VBR     | NWL2 | NWL   | <b>Č</b><br>NWB | <b>₹</b><br>NWR2 | <b>↑</b><br>NEL | <b>≯</b><br>NET | ▶<br>NER | NER2  | SWL2 | <b>í</b><br>SWL | K<br>SWT | swf |
| Lanes and Sharing (#RL)           |                 | र्भ            | đ.    |             |            | ٦        | र्भ      |         | ሻ    | Y     |                 |                  |                 | ę               | E.       |       |      |                 | 4î»      |     |
| raffic Volume (vph)               | 3               | 17             | 43    | 68          | 0          | 337      | 81       | 0       | 211  | 413   | 25              | 0                | 155             | 181             | 209      | 24    | 5    | 13              | 118      |     |
| uture Volume (vph)                | 3               | 17             | 43    | 68          | 0          | 337      | 81       | 0       | 211  | 413   | 25              | 0                | 155             | 181             | 209      | 24    | 5    | 13              | 118      |     |
| itorage Length (ft)               | 0               | —              | 0     | -           | _          | 0        | _        | 0       | _    | 0     | 0               | -                | 0               | —               | 0        | —     | _    | 0               | _        |     |
| itorage Lanes (#)                 | —               | _              | _     | -           | _          | _        | _        | _       | _    | _     | _               | _                | _               | _               | _        | —     | _    | _               | _        |     |
| Taper Length (ft)                 | —               | —              | —     | —           | —          | —        | —        | —       | —    | —     | —               | —                | —               | —               | —        | —     | —    | —               | —        |     |
| .ane Alignment                    | Left            | Left           | Right | Right       | Left       | Left R   | light    | ▼ Right | Left | Right | Right           | Right            | Left            | Left            | Right    | Right | Left | Left            | Left     | R   |
| .ane Width (ft)                   | 12              | 12             | 12    | 12          | 12         | 12       | 12       | 12      | 12   | 12    | 12              | 12               | 12              | 12              | 12       | 12    | 12   | 12              | 12       |     |
| Enter Blocked Intersection        | No              | No             | No    | No          | No         | No       | No       | No      | No   | No    | No              | No               | No              | No              | No       | No    | No   | No              | No       |     |
| rledian Width (ft)                | —               | 12             | _     | —           | _          | —        | 12       | —       | —    | 24    | _               | —                | _               | 0               | _        | —     | —    |                 | 0        |     |
| .ink Offset (ft)                  | _               | 0              | _     | _           | _          | _        | 0        | —       |      | 0     | _               | _                | _               | 0               | _        | —     | —    | _               | 0        |     |
| Crosswalk Width (ft)              | —               | 16             | —     | _           | _          | _        | 16       | —       |      | 16    | _               | _                | _               | 16              | _        | —     | —    | _               | 16       |     |
| WLTL Median                       | —               |                | _     | -           | _          | —        |          | —       |      |       | _               | _                | _               |                 | _        | —     | —    | _               |          |     |
| Headway Factor                    | 1.00            | 1.00           | 1.00  | 1.00        | 1.00       | 1.00     | 1.00     | 1.00    |      | 1.00  | 1.00            | 1.00             | 1.00            | 1.00            | 1.00     | 1.00  |      | 1.00            | 1.00     | 1   |
| urning Speed (mph)                | 15              | —              | 9     | 9           | 15         | 15       | -        | 9       | 15   | 15    | 9               | 9                | 15              | -               | 9        | 9     | 15   | 15              | —        |     |
| Aandatory Distance (ft)           | —               | 200            | —     | —           | —          | —        | 200      | —       | —    | 200   | —               | —                | —               | 200             | —        | -     | —    |                 | 200      |     |
| Positioning Distance (ft)         | —               | 1320           |       | —           | _          | _        | 1320     | -       | —    | 1320  |                 | —                |                 | 1320            | _        | -     | —    |                 | 1320     |     |
| Aandatory Distance 2 (ft)         | —               | 880            | —     | —           | —          | —        | 880      | -       | —    | 880   | —               | —                | —               | 880             | —        | -     | —    | —               | 880      |     |
| Positioning Distance 2 (ft)       | —               | 1760           | —     | -           |            | —        | 1760     | _       | _    | 1760  | _               | -                | —               | 1760            | —        | —     |      | —               | 1760     |     |

- Synchro's Simulation Settings are LOCAL
- SimTraffic's Driver Parameters are GLOBAL

### **SIMTRAFFIC CALIBRATION: MULTIPOINT ROUNDABOUTS**

Individual Nodes may be

used to increase flexibility

AGENDA

Synchro

HCM 2010

### SUMMARY

AGENDA

Synchro

HCM 2010

- SimTraffic
- Synchro and HCM 2010 Inputs
- Synchro Simulation Inputs
  - SimTraffic Parameters for Roundabouts
  - Simulation Requires Additional Effort

### REFERENCES

AGENDA Synchro HCM 2010

- FHWA. 2004. Traffic Analysis Toolbox Volume III: Guidelines for Applying Traffic Microsimulation Modeling Software. FHWA, Turner-Fairbank Highway Research Center, FHWA-HRT-04-040, Springfield, VA.
- Trafficware. 2015. Synchro Studio 9 User's Manual, Sugar Land, TX.
- TRB. Highway Capacity Manual. Transportation Research Board, National Research Council, Washington DC, 2010. Highway Capacity Manual 2010. Copyright, National Academy of Sciences, Washington, D.C. Exhibit 21-8, p. 21-10; Exhibit 21-23, p. 21-28; and Exhibit 21-24, p. 21-33.
- Guan, F., Lu G. & Noyce D. 2010. A Simulation-Based Accessibility Study of Modern Urban Roundabouts Signalized with Common Pedestrian Signals. In Proceedings of the 2010 Mid-Continent Transportation Research Forum. University of Wisconsin – Madison, Traffic Operations & Safety (TOPS) Laboratory.

### REFERENCES

AGENDA Synchro HCM 2010

- Collins, R. 2008. Evaluation of a Roundabout at a Five-Way Intersection: An Alternatives Analysis Using Microsimulation. University of Minnesota.
  - Wong, Eric. May 2011. Modern Roundabout in Connecticut: An Evaluation of Real World Operation Versus Common Macroscopic and Microscopic Models. New England Chronicle. ITE Northeastern District.
  - Barry, C. 2012. Calibration of the HCM 2010 Roundabout Capacity Equations for Georgia Conditions. A Thesis Presented to The Academic Faculty of Georgia Institute of Technology.
  - Wisconsin Traffic Operations and Safety (TOPS) Laboratory. 2011. Comprehensive Evaluation of Wisconsin Roundabouts Volume 1: Traffic Operations.

## TOOLS FOR ANALYSIS OF CAPACITY AND EFFICIENT FLOW FOR ROUNDABOUT DESIGN-PART III: TRANSMODELER

Daniel Morgan, Vice President & Director of Traffic Simulation CALIPER CORPORATION

Caliper Transportation Software Solutions

## **Presentation Outline**

- Introduction to Caliper and TransModeler
- Model inputs and methods
  - Step by step data input
- Model output
  - Producing model outputs
- TransModeler strengths and advantages

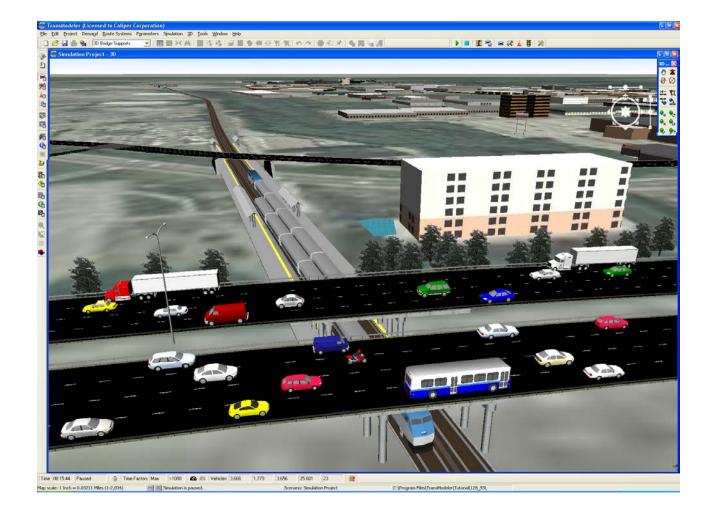

## **Caliper Corporation: TransCAD & TransModeler**

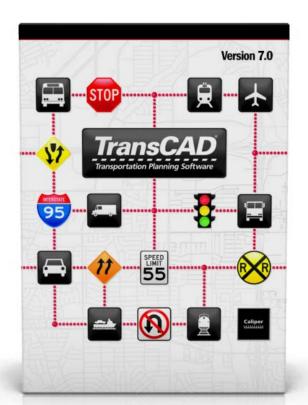

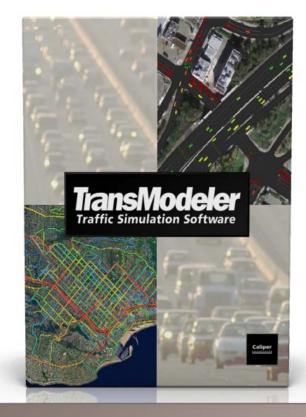

**PLANNING:** forecast travel demand

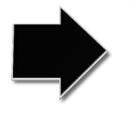

### **OPERATIONS:** simulate project impacts

#### Caliper Transportation Software Solutions 2

## TransModeler SE

|                                                                         | TransModeler | TransModeler SE             |  |  |
|-------------------------------------------------------------------------|--------------|-----------------------------|--|--|
| Network Size Limits                                                     | Unlimited    | 20 Intersections/ 100 Links |  |  |
| SIMULATION                                                              | TransModeler | TransModeler SE             |  |  |
| Microsimulation (freeways, urban streets, 2-lane highways, roundabouts) | •            | •                           |  |  |
| Multi-modal simulation (auto, truck, bicycle)                           | •            | •                           |  |  |
| Public transportation (bus & rail operations)                           | •            |                             |  |  |
| DEMAND AND ASSIGNMENT                                                   | TransModeler | TransModeler SE             |  |  |
| Turning movement-based demand                                           | •            | •                           |  |  |
| Origin-destination matrix-based demand                                  | •            | •                           |  |  |
| Simulation-based dynamic traffic assignment                             | •            |                             |  |  |
| TRAFFIC SIGNALS                                                         | TransModeler | TransModeler SE             |  |  |
| Traffic signal optimization                                             | •            | •                           |  |  |
| Simulation-based coordinated signal optimization                        | •            | •                           |  |  |
| MUTCD signal warrant evaluation                                         | •            | •                           |  |  |
| Traffic signal priority and preemption                                  | •            |                             |  |  |
| TRAFFIC IMPACT ANALYSIS                                                 | TransModeler | TransModeler SE             |  |  |
| Traffic Impact Analysis toolbox                                         | •            | •                           |  |  |
| ITE 9th Edition and custom trip generation rates                        | •            | •                           |  |  |
| Simulation-based HCM 2010 LOS                                           | •            | •                           |  |  |
| VISUALIZATION                                                           | TransModeler | TransModeler SE             |  |  |
| 3-D visualization and animation                                         | •            | •                           |  |  |
| Built-in Google/USGS web map layer imagery                              | •            | •                           |  |  |

# TransModeler 55 · Powerful Microsimulation Traffic Impact Analysis Caliper Corridor Signal Optimization •HCM2010 Compatible

#### Caliper Transportation Software Solutions 3

- 1. Bundles Microsimulation and HCM2010 Analysis
- **2. Enables Ground Truth Geometry**
- **3. Scales for Broader Roundabout Impacts**

# **TransModeler in 3 Key Points**

## **KEY POINT 1: Microsimulation + HCM2010**

- Integration of HCM with Microsimulation
  - HCM2010 methods for intersections
  - Simulation-based LOS for all facility types

### Driver behaviors

- Core algorithms: car following and lane changing
- Enhanced, extended for congested merge & weave, oversaturated conditions

### Route choice

- Fast computation for large networks
- High-fidelity simulation-based DTA

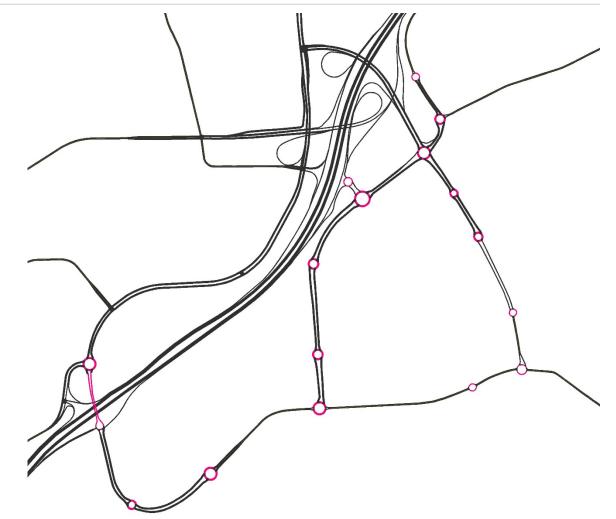

## **KEY POINT 1: Microsimulation Methods**

- Core Microsimulation Algorithms
  - Car Following
  - Lane Changing
  - Gap Acceptance
  - Geometric, Striping Effects
- Roundabout-specific Driver Behaviors
  - (Intrabunch) Headway Gap Acceptance
  - Circulating Lane Preference

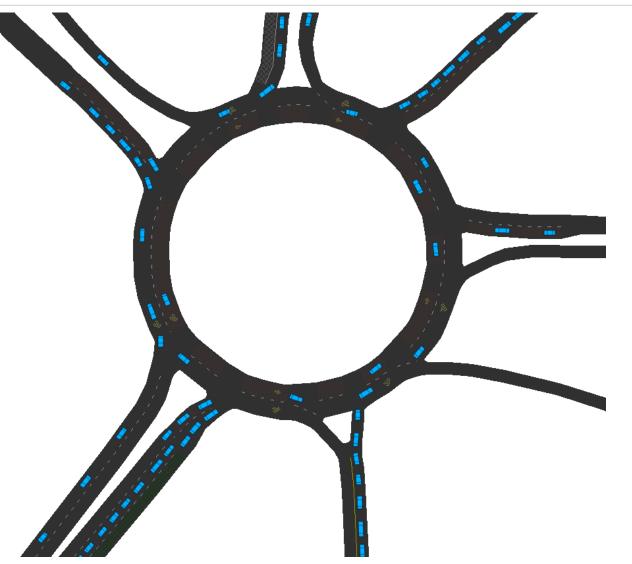

- Core Microsimulation Algorithms
  - Car Following
  - Lane Changing
  - Gap Acceptance
  - Geometric, Striping Effects
- Roundabout-specific Driver Behaviors
  - (Intrabunch) Headway Gap Acceptance
  - Circulating Lane Preference

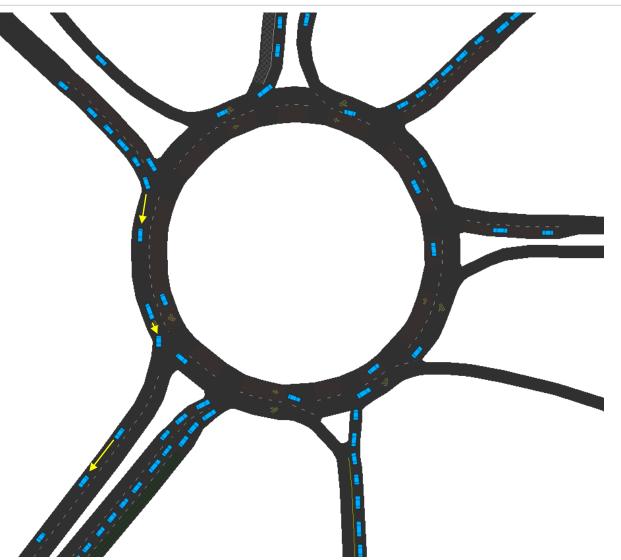

- Core Microsimulation Algorithms
  - Car Following
  - Lane Changing
  - Gap Acceptance
  - Geometric, Striping Effects
- Roundabout-specific Driver Behaviors
  - (Intrabunch) Headway Gap Acceptance
  - Circulating Lane Preference

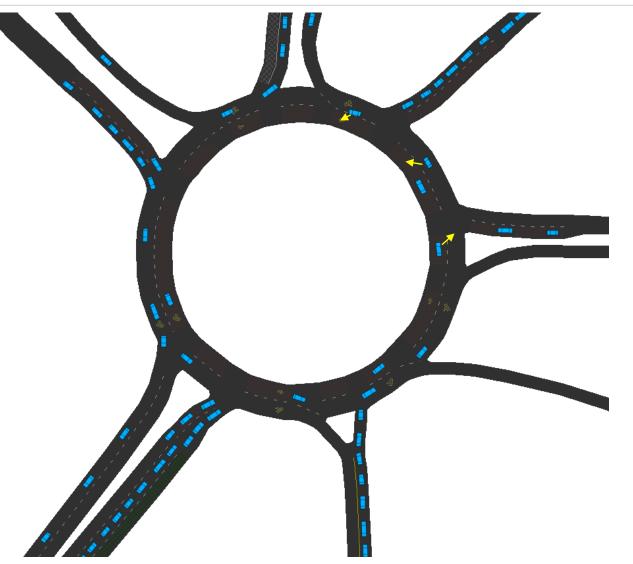

- Core Microsimulation Algorithms
  - Car Following
  - Lane Changing
  - Gap Acceptance
  - Geometric, Striping Effects
- Roundabout-specific Driver Behaviors
  - (Intrabunch) Headway Gap Acceptance
  - Circulating Lane Preference

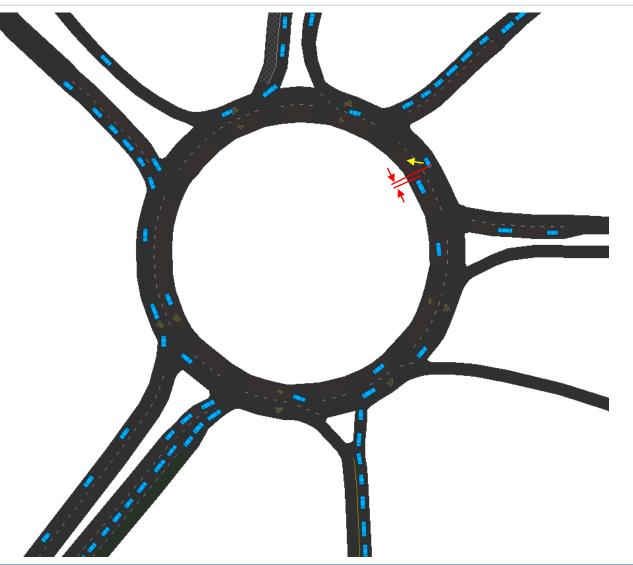

- Core Microsimulation Algorithms
  - Car Following
  - Lane Changing
  - Gap Acceptance
  - Geometric, Striping Effects
- Roundabout-specific Driver Behaviors
  - (Intrabunch) Headway Gap Acceptance
  - Circulating Lane Preference

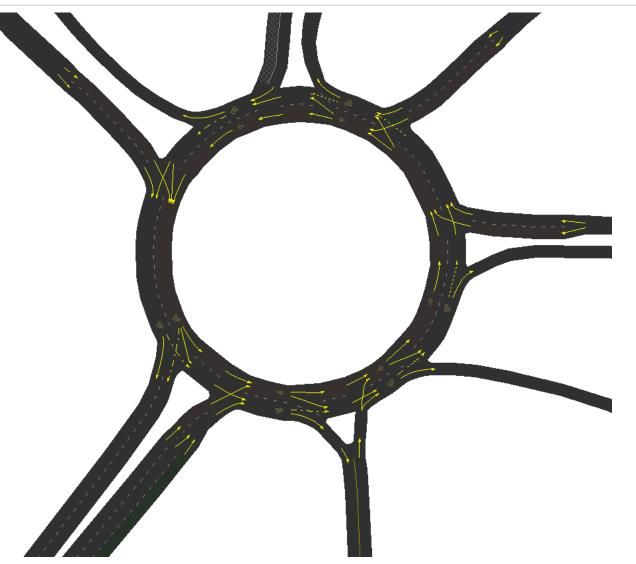

- Core Microsimulation Algorithms
  - Car Following
  - Lane Changing
  - Gap Acceptance
  - Geometric, Striping Effects
- Roundabout-Specific Driver Behaviors
  - (Intrabunch) Headway Gap Acceptance
  - Circulating Lane Preference

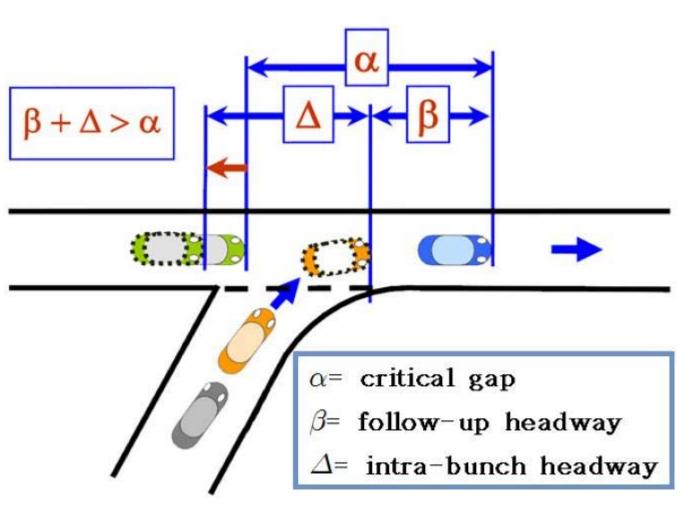

Source: International Journal of Highway Engineering Vol.15 No.5 pp.217-226

- Core Microsimulation Algorithms
  - Car Following
  - Lane Changing
  - Gap Acceptance
  - Geometric, Striping Effects
- Roundabout-Specific Driver Behaviors
  - (Intrabunch) Headway Gap Acceptance
  - Circulating Lane Preference

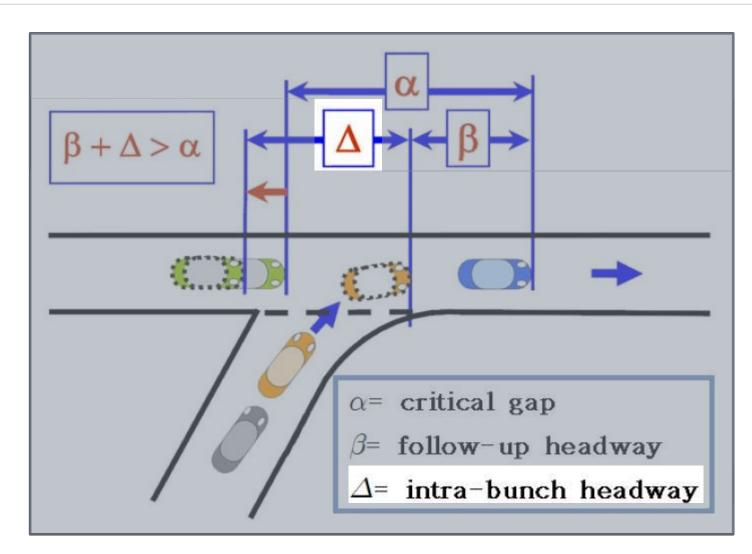

- Core Microsimulation Algorithms
  - Car Following
  - Lane Changing
  - Gap Acceptance
  - Geometric, Striping Effects
- Roundabout-Specific Driver Behaviors
  - (Intrabunch) Headway Gap Acceptance
  - Circulating Lane Preference

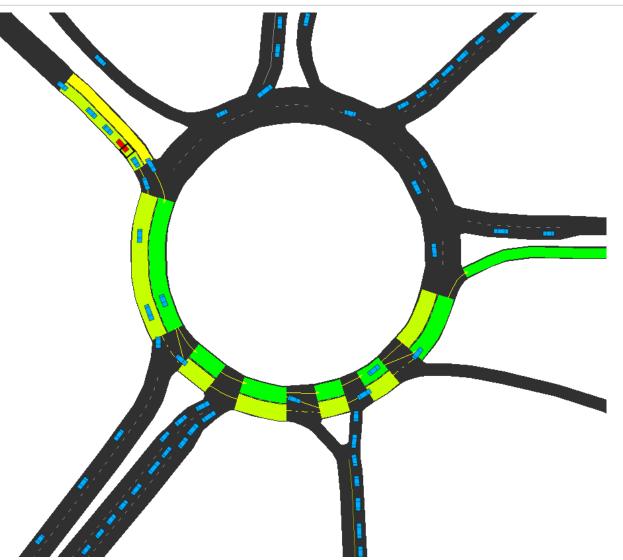

# **KEY POINT 1: HCM2010 Methods**

### Chapter 21

- Calibrate to Critical Gap Headway, Follow-up Headway
- Derived from Empirical Data (NCHRP 3-92)

# **HCM**2010

### HIGHWAY CAPACITY MANUAL

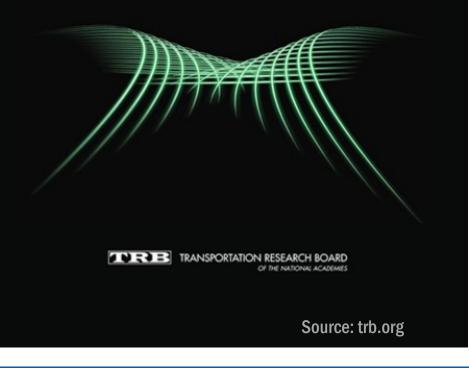

# **KEY POINT 1: HCM2010 Methods**

- Chapter 21
- Calibrate to Critical Gap Headway, Follow-up Headway
- Derived from Empirical Data (NCHRP 3-92)

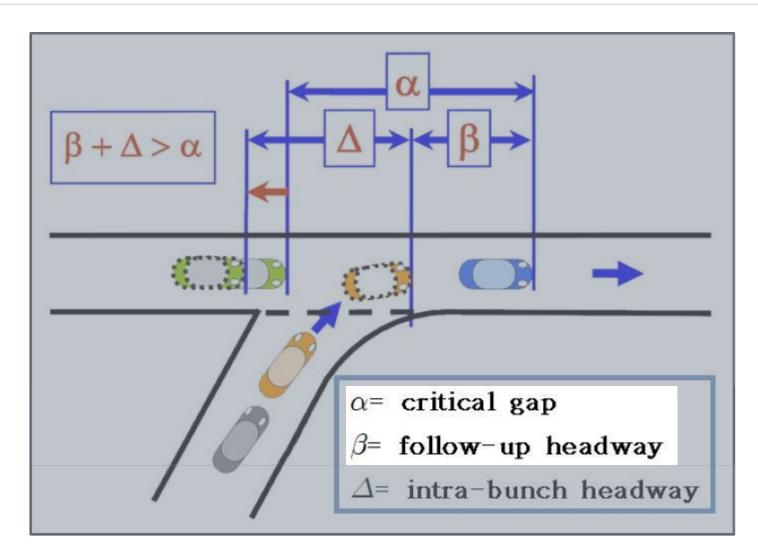

# **KEY POINT 1: HCM2010 Methods**

- Chapter 21
- Calibrate to Critical Gap Headway, Follow-up Headway
- Derived from Empirical Data (NCHRP 3-92)

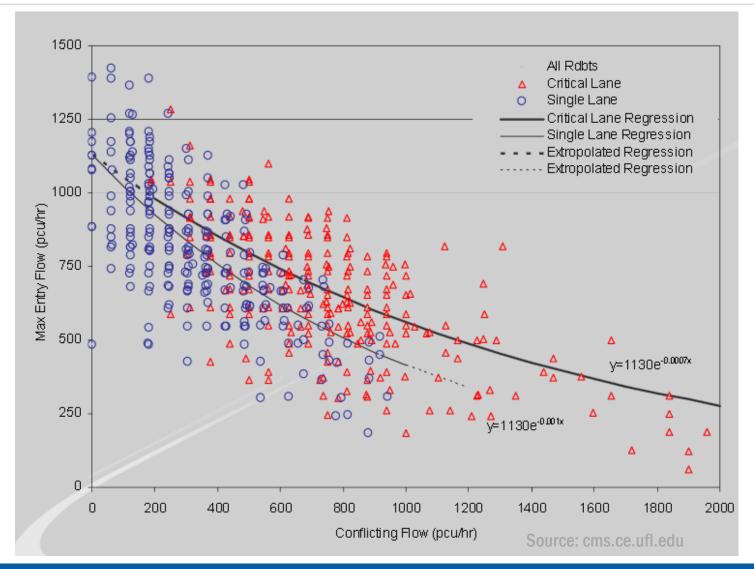

# **KEY POINT 2: Ground Truth Geometry**

### Road Network Development

- Tools make common road editing tasks routine
- Automation of priority, ROW, gap determination
- Quickdraw roundabout creation
- Complete flexibility for modeling alternative and novel roundabout designs

# **KEY POINT 2: Ground Truth Geometry**

- Easy access to and integration with GIS and CAD data
  - Pre-installed with extensive map and census data (street line data, state/county/municipality boundaries, populated places, rail, water, etc.)
  - Built-in Google/USGS web map layers
  - The ability to import AutoCAD files

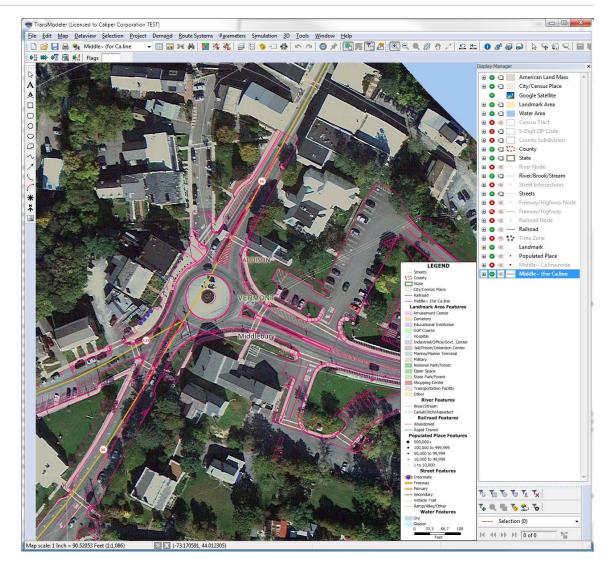

# **KEY POINT 3: Scales for Broader Roundabout Impacts**

- Broad Range of Applications
  - Traditional traffic impact studies
  - Geometric design
  - Capacity analysis
  - Alternatives analysis
  - Signal timing, optimization
  - ITS

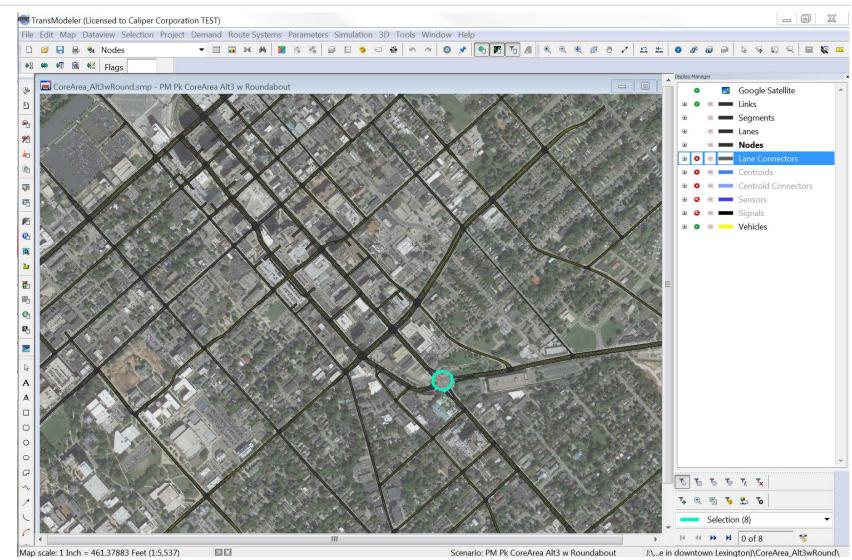

# **KEY POINT 3: Scales for Broader Roundabout Impacts**

### Wide area simulation

- GIS facilitates network, model data development
- Optimized for modern multi-core processors
- Hybrid simulation for tailoring to run-time needs

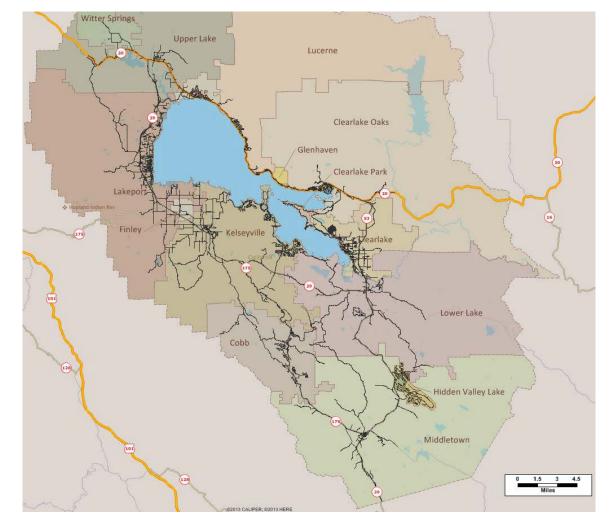

# **KEY POINT 3: Scales for Broader Roundabout Impacts**

### Travel Demand Model Integration

- Imports streets from planning networks
- Simulates matrices from subarea analyses
- Compatible with all styles of travel models and all travel demand model platforms
  - Links to traffic analysis zone (TAZ) centroids
  - Streamlines project impact analysis, prioritization

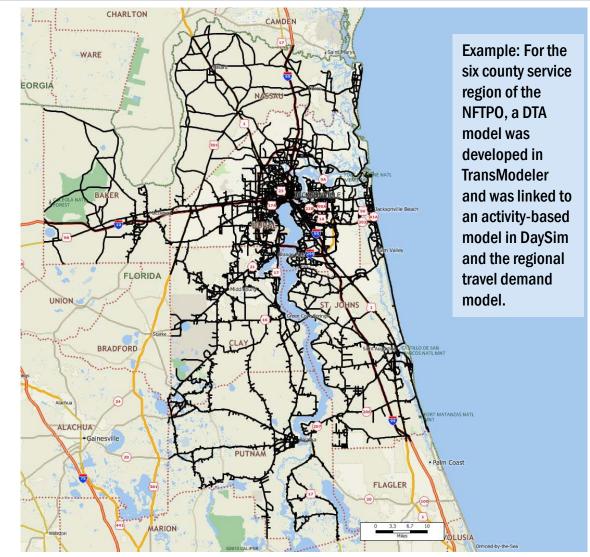

**Step-by-Step Data Input** 

# **Roundabouts in TransModeler**

# **Easy to Locate Existing Roundabouts**

- 1. Draw geographically accurate road network using built-in tools
- 2. Add intersection controls (e.g., traffic signals), if applicable
- 3. Input traffic demand (e.g., TM counts, O-D matrices)
- 4. Adjust parameters
  - Headway Threshold (Intrabunch Headway)
  - Circulating Lane
     Preference: locally or globally

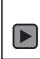

# **Roundabout Quickdraw**

- 1. Draw geographically accurate road network using built-in tools
- 2. Add intersection controls (e.g., traffic signals), if applicable
- 3. Input traffic demand (e.g., TM counts, O-D matrices)
- 4. Adjust parameters
  - Headway Threshold (Intrabunch Headway)
  - Circulating Lane
     Preference: locally or globally

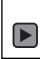

# **Detailed Roundabout Representations**

- 1. Draw geographically accurate road network using built-in tools
- 2. Add intersection controls (e.g., traffic signals), if applicable
- 3. Input traffic demand (e.g., TM counts, O-D matrices)
- 4. Adjust parameters
  - Headway Threshold (Intrabunch Headway)
  - Circulating Lane
     Preference: locally or globally

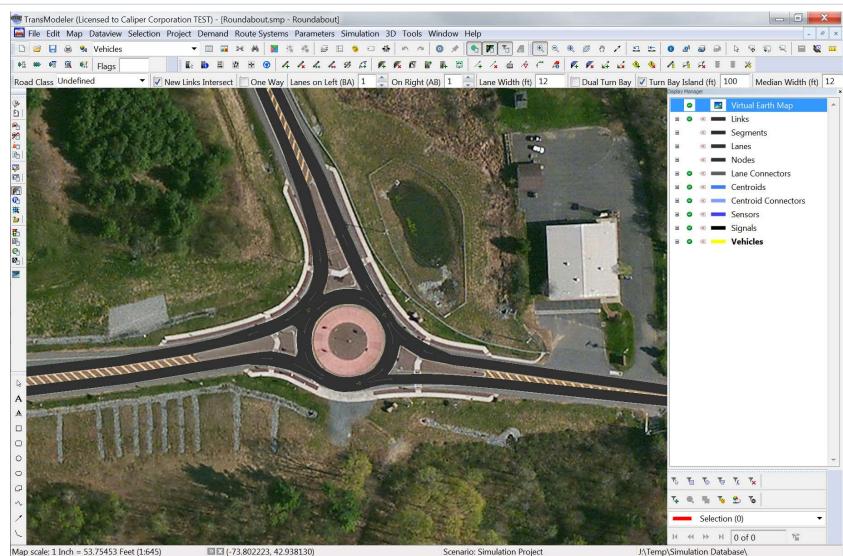

# Import from AutoCAD

- 1. Draw geographically accurate road network using built-in tools
- 2. Add intersection controls (e.g., traffic signals), if applicable
- 3. Input traffic demand (e.g., TM counts, O-D matrices)
- 4. Adjust parameters
  - Headway Threshold (Intrabunch Headway)
  - Circulating Lane
     Preference: locally or globally

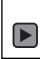

# **Add Traffic Signals**

- 1. Draw geographically accurate road network using built-in tools
- 2. Add intersection controls (e.g., traffic signals), if applicable
- 3. Input traffic demand (e.g., TM counts, O-D matrices)
- 4. Adjust parameters
  - Headway Threshold (Intrabunch Headway)
  - Circulating Lane
     Preference: locally or globally

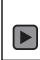

# **Input Traffic Demand**

- 1. Draw geographically accurate road network using built-in tools
- 2. Add intersection controls (e.g., traffic signals), if applicable
- 3. Input traffic demand (e.g., TM counts, O-D matrices)
- 4. Adjust parameters
  - Headway Threshold (Intrabunch Headway)
  - Circulating Lane
     Preference: locally or globally

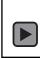

# **Adjust Roundabout Parameters**

- 1. Draw geographically accurate road network using built-in tools
- 2. Add intersection controls (e.g., traffic signals), if applicable
- 3. Input traffic demand (e.g., TM counts, O-D matrices)
- 4. Adjust parameters
  - Headway Threshold (Intrabunch Headway)
  - Circulating Lane
     Preference: locally or globally

| Car Following<br>- Car Following (Advanced)<br>Headway<br>- Thresholds<br>Buffer<br>Lane Changing<br>Discretionary (DLC)<br>- Model Selection<br>- Neighboring Lane Model<br>- Target Lane Model<br>- Target Lane Model<br>- Contral Distance<br>- General Fleet<br>- Transit Vehicles<br>- Shared Center Lanes<br>Gap Acceptance<br>- Model Selection<br>- Linear Model<br>- Non-Linear Model<br>- Non-Linear Model<br>- Non-Linear Model<br>- Non-Linear Model<br>- Sassing<br>- General<br>- Desire to Pass<br>- Gap Acceptance<br>- Marging, Crossing, and Yielding<br>- Headway Thresholds<br>- Following Headways for Merging<br>- Yielding<br>Roundabouts<br>- General                                                                                                    | Inner lane(s)<br>0.10<br>0.50<br>1.00<br>1.00 | Oute |
|----------------------------------------------------------------------------------------------------|-----------------------------------------------|------|
| Carifollowing (Advanced) Carifollowing (Advanced) Headway Thresholds Buffer Lane Changing Discretionary (DLC) Model Selection Neighboring Lane Model Target Lane Model Critical Distance General Fleet Transit Vehicles Shared Center Lanes Gap Acceptance Model Passing General Desire to Pass Gap Acceptance Merging, Crossing, and Yielding Headway Thresholds Following Headways for Merging Tralelowing Headways for Merging Roundabouts                                                                                                    | 0.10<br>0.50<br>1.00                          | Oute |
| <ul> <li>Headway</li> <li>Thresholds</li> <li>Buffer</li> <li>Lane Changing</li> <li>Discretionary (DLC)</li> <li>Model Selection</li> <li>Neighboring Lane Model</li> <li>Target Lane Model</li> <li>Mandatory (MLC)</li> <li>Look Ahead</li> <li>Critical Distance</li> <li>General Fleet</li> <li>Transit Vehicles</li> <li>Shared Center Lanes</li> <li>Gap Acceptance</li> <li>Model Selection</li> <li>Linear Model</li> <li>Non-Linear Model</li> <li>Non-Linear Model</li> <li>Passing</li> <li>General</li> <li>Desire to Pass</li> <li>Gap Acceptance</li> <li>Merging, Crossing, and Yielding</li> <li>Headway Tresholds</li> <li>Following Headways for Merging</li> <li>Yielding</li> <li>Roundabouts</li> </ul>                                                                                                    | 0.10<br>0.50<br>1.00                          | Oute |
| Ist          Ist       Ist         Discretionary (DLC)       Model Selection         Neighboring Lane Model       3rd         Target Lane Model       4th & greater         Mandatory (MLC)       - Look Ahead         Critical Distance       - General Fleet         Transit Vehicles       - Shared Center Lanes         Gap Acceptance       - Model Selection         - Non-Linear Model       - Non-Linear Model         - Non-Linear Model       - Non-Linear Model         - Non-Linear Model       - Non-Linear Model         - Non-Linear Model       - Non-Linear Model         - Non-Linear Model       - Non-Linear Model         - Non-Linear Model       - Non-Linear Model         - Non-Linear Model       - Non-Linear Model         - Non-Linear Model       - Non-Linear Model         - Non-Linear Model       - Non-Linear Model         - Non-Linear Model       - Non-Linear Model         - Non-Linear Model       - Non-Linear Model         - Desire to Pass       - Gap Acceptance         Merging. Crossing, and Yielding       - Following Headways for Merging         - Yielding       - Yielding         - Roundabouts       - Non-Linear Model | 0.50                                          |      |
| Buffer<br>Buffer<br>Lane Changing<br>Discretionary (DLC)<br>Model Selection<br>Neighboring Lane Model<br>Target Lane Model<br>Mandatory (MLC)<br>Cotical Distance<br>General Fleet<br>Transit Vehicles<br>Shared Center Lanes<br>Gap Acceptance<br>Model Selection<br>Linear Model<br>Non-Linear Model<br>Non-Linear Model<br>Non-Linear Model<br>Marging, Crossing, and Yielding<br>Headway Thresholds<br>Following Headways for Merging<br>Yielding<br>Roundabouts                                                                                                    | 0.50                                          |      |
| Lane Changing<br>Discretionary (DLC)<br>Model Selection<br>Gap Acceptance<br>Model Selection<br>Linear Model<br>Passing<br>Gap Acceptance<br>Merging, Crossing, and Yielding<br>Headway Thresholds<br>Following Headways for Merging<br>Yielding<br>Roundabouts                                                                                                    | 1.00                                          |      |
| <ul> <li>Discretionary (DLC)</li> <li>Model Selection</li> <li>Neighboring Lane Model</li> <li>Target Lane Model</li> <li>Mandatory (MLC)</li> <li>Look Ahead</li> <li>Critical Distance</li> <li>General Fleet</li> <li>Transit Vehicles</li> <li>Shared Center Lanes</li> <li>Gap Acceptance</li> <li>Model Selection</li> <li>Linear Model</li> <li>Non-Linear Model</li> <li>NGSIM Model</li> <li>Passing</li> <li>General</li> <li>Desire to Pass</li> <li>Gap Acceptance</li> <li>Merging, Crossing, and Yielding</li> <li>Headway Thresholds</li> <li>Following Headways for Merging</li> <li>Yielding</li> <li>Roundabouts</li> </ul>                                                                                                    |                                               |      |
| <ul> <li>Model Selection <ul> <li>Neighboring Lane Model</li> <li>Target Lane Model</li> </ul> </li> <li>Mandatory (MLC) <ul> <li>Look Ahead</li> <li>Critical Distance</li> <li>General Fleet</li> <li>Transit Vehicles</li> </ul> </li> <li>Shared Center Lanes</li> <li>Gap Acceptance <ul> <li>Model Selection</li> <li>Linear Model</li> <li>Non-Linear Model</li> <li>NGSIM Model</li> </ul> </li> <li>Passing <ul> <li>General</li> <li>Desire to Pass</li> <li>Gap Acceptance</li> <li>Model Selection</li> <li>Headway Thresholds</li> <li>Following Headways for Merging</li> <li>Yielding</li> <li>Roundabouts</li> </ul> </li> </ul>                                                                                                    |                                               |      |
| Neighboring Lane Model Target Lane Model Mandatory (MLC) Look Ahead Critical Distance General Fleet Transit Vehicles Shared Center Lanes Gap Acceptance Model Selection Linear Model Non-Linear Model Non-Linear Model Non-Linear Model Gap Acceptance General Desire to Pass Gap Acceptance Gap Acceptance Merging, Crossing, and Yielding Headway Thresholds Following Headways for Merging Yielding Roundabouts                                                                                                    | 1.00                                          |      |
| Target Lane Model     Mandatory (MLC)     Look Ahead     Oritical Distance     General Fleet     Transit Vehicles     Shared Center Lanes     Gap Acceptance     Model Selection     Linear Model     Non-Linear Model     Non-Linear Model     Nogli M Model     Passing     General     Desire to Pass     Gap Acceptance     Merging, Crossing, and Yielding     Headways for Merging     Yielding     Roundabouts                                                                                                    |                                               |      |
| Mandatory (MLC)  -Look Ahead Critical Distance -General Fleet Transit Vehicles -Shared Center Lanes Gap Acceptance -Model Selection -Linear Model NGSIM Model Passing -General -Desire to Pass -Gap Acceptance Merging, Crossing, and Yielding -Headway Thresholds -Following Headways for Merging -Yielding Roundabouts                                                                                                    |                                               |      |
| <ul> <li>Look Ahead</li> <li>Critical Distance</li> <li>General Fleet</li> <li>Transit Vehicles</li> <li>Shared Center Lanes</li> <li>Gap Acceptance</li> <li>Model Selection</li> <li>Linear Model</li> <li>Non-Linear Model</li> <li>Non-Linear Model</li> <li>NGSIM Model</li> <li>Passing</li> <li>General</li> <li>Desire to Pass</li> <li>Gap Acceptance</li> <li>Merging, Crossing, and Yielding</li> <li>Headway Thresholds</li> <li>Following Headways for Merging</li> <li>Yielding</li> <li>Roundabouts</li> </ul>                                                                                                    |                                               |      |
| Critical Distance<br>General Fleet<br>Transit Vehicles<br>Shared Center Lanes<br>Gap Acceptance<br>Model Selection<br>Linear Model<br>Non-Linear Model<br>Non-Linear Model<br>NGSIM Model<br>Passing<br>General<br>Desire to Pass<br>Gap Acceptance<br>Merging, Crossing, and Yielding<br>Headway Thresholds<br>Following Headways for Merging<br>Yielding<br>Roundabouts                                                                                                    |                                               |      |
| General Fleet Transit Vehicles Shared Center Lanes Gap Acceptance Model Selection Non-Linear Model NGSIM Model Passing General Desire to Pass Gap Acceptance Merging, Crossing, and Yielding Headway Thresholds Following Headways for Merging Yielding Roundabouts                                                                                                    |                                               |      |
| <ul> <li>Transit Vehicles</li> <li>Shared Center Lanes</li> <li>Gap Acceptance</li> <li>Model Selection</li> <li>Linear Model</li> <li>Non-Linear Model</li> <li>NGSIM Model</li> <li>Passing</li> <li>General</li> <li>Desire to Pass</li> <li>Gap Acceptance</li> <li>Merging, Crossing, and Yielding</li> <li>Headway Thresholds</li> <li>Following Headways for Merging</li> <li>Yielding</li> <li>Roundabouts</li> </ul>                                                                                                    |                                               |      |
| <ul> <li>Shared Center Lanes</li> <li>Gap Acceptance</li> <li>Model Selection</li> <li>Linear Model</li> <li>Non-Linear Model</li> <li>NGSIM Model</li> <li>Passing</li> <li>General</li> <li>Desire to Pass</li> <li>Gap Acceptance</li> <li>Merging, Crossing, and Yielding</li> <li>Headway Thresholds</li> <li>Following Headways for Merging</li> <li>Yielding</li> <li>Roundabouts</li> </ul>                                                                                                    |                                               |      |
| Gap Acceptance - Model Selection - Linear Model - Non-Linear Model - Non-Linear Model - NGSIM Model Passing - General - Desire to Pass - Gap Acceptance Merging, Crossing, and Yielding - Headway Thresholds - Following Headways for Merging - Yielding Roundabouts                                                                                                    |                                               |      |
| <ul> <li>Model Selection</li> <li>Linear Model</li> <li>Non-Linear Model</li> <li>NGSIM Model</li> <li>Passing</li> <li>General</li> <li>Desire to Pass</li> <li>Gap Acceptance</li> <li>Merging, Crossing, and Yielding</li> <li>Headway Thresholds</li> <li>Following Headways for Merging</li> <li>Yielding</li> <li>Roundabouts</li> </ul>                                                                                                    |                                               |      |
| <ul> <li>Linear Model</li> <li>Non-Linear Model</li> <li>NGSIM Model</li> <li>Passing</li> <li>General</li> <li>Desire to Pass</li> <li>Gap Acceptance</li> <li>Merging, Crossing, and Yielding</li> <li>Headway Thresholds</li> <li>Following Headways for Merging</li> <li>Yielding</li> <li>Roundabouts</li> </ul>                                                                                                    |                                               |      |
| <ul> <li>Non-Linear Model</li> <li>NGSIM Model</li> <li>Passing         <ul> <li>General</li> <li>Desire to Pass</li> <li>Gap Acceptance</li> <li>Merging, Crossing, and Yielding</li> <li>Headway Thresholds</li> <li>Following Headways for Merging</li> <li>Yielding</li> <li>Roundabouts</li> </ul> </li> </ul>                                                                                                    |                                               |      |
| NGSIM Model         Passing         General         Desire to Pass         Gap Acceptance         Merging, Crossing, and Yielding         Headway Thresholds         Following Headways for Merging         Yielding         Roundabouts                                                                                                    |                                               |      |
|                                                                                                    |                                               |      |
| Passing     General     Desire to Pass     Gap Acceptance     Merging, Crossing, and Yielding     Headway Thresholds     Following Headways for Merging     _Yielding     Roundabouts                                                                                                    |                                               |      |
| Gap Acceptance     Gap Acceptance     Merging, Crossing, and Yielding     Headway Thresholds     Following Headways for Merging     _Yielding     Roundabouts                                                                                                    |                                               |      |
| Policy to Pass     Gap Acceptance     Merging, Crossing, and Yielding     Headway Thresholds     Following Headways for Merging     Yielding     Roundabouts                                                                                                    |                                               |      |
| Gap Acceptance<br>→ Merging, Crossing, and Yielding<br>→ Headway Thresholds<br>→ Following Headways for Merging<br>→ Yielding<br>➡ Roundabouts                                                                                                    |                                               |      |
| Merging, Crossing, and Yielding     Headway Thresholds     Following Headways for Merging     Yielding     Roundabouts                                                                                                    |                                               |      |
| <ul> <li>Headway Thresholds</li> <li>Following Headways for Merging</li> <li>Yielding</li> <li>Roundabouts</li> </ul>                                                                                                    |                                               |      |
| <ul> <li>Following Headways for Merging</li> <li>Yielding</li> <li>☐ Roundabouts</li> </ul>                                                                                                    |                                               |      |
| <ul> <li>Following Headways for Merging</li> <li>Yielding</li> <li>☐ Roundabouts</li> </ul>                                                                                                    |                                               |      |
| ☐ Yielding<br>⊟ Roundabouts                                                                                                    |                                               |      |
|                                                                                                    |                                               |      |
|                                                                                                    |                                               |      |
|                                                                                                    |                                               |      |
|                                                                                                    |                                               |      |
| Circulating Lane Preference                                                                                                    |                                               |      |
|                                                                                                    |                                               |      |
|                                                                                                    |                                               |      |
|                                                                                                    |                                               |      |
|                                                                                                    |                                               |      |
|                                                                                                    |                                               |      |
|                                                                                                    |                                               |      |
|                                                                                                    |                                               |      |

# Output **Roundabouts in TransModeler**

# HCM 2014 Roundabout LOS

# 🗟 Whitley\_Roundabout.smp - Simulation Project

|            |                                                                                                    |                                                                                                    |                                                                                                    |                                                                                                    |                                                                                                    |                                                                                                    | <ul> <li>Display Mana</li> </ul>                                                                                                    |                                                                                                    |
|------------|----------------------------------------------------------------------------------------------------|----------------------------------------------------------------------------------------------------|----------------------------------------------------------------------------------------------------|----------------------------------------------------------------------------------------------------|----------------------------------------------------------------------------------------------------|----------------------------------------------------------------------------------------------------|----------------------------------------------------------------------------------------------------|----------------------------------------------------------------------------------------------------|
|            |                                                                                                    |                                                                                                    |                                                                                                    |                                                                                                    |                                                                                                    |                                                                                                    | 8                                                                                                    | 🔀 Google Satellite                                                                                                    |
| inals.tms) |                                                                                                    |                                                                                                    |                                                                                                    |                                                                                                    |                                                                                                    |                                                                                                    |                                                                                                    |                                                                                                    |
|            | -                                                                                                    |                                                                                                    |                                                                                                    |                                                                                                    |                                                                                                    |                                                                                                    |                                                                                                    | Node 8 (A)                                                                                                    |
|            |                                                                                                    |                                                                                                    |                                                                                                    |                                                                                                    |                                                                                                    |                                                                                                    |                                                                                                    | ·                                                                                                    |
|            |                                                                                                    |                                                                                                    |                                                                                                    |                                                                                                    |                                                                                                    |                                                                                                    |                                                                                                    |                                                                                                    |
| •          | Flow Interva                                                                                                    | al (min.) 60                                                                                                    | •                                                                                                    |                                                                                                    |                                                                                                    |                                                                                                    | Base Saturatio                                                                                                    | on Flow Rate (pc/h/ln) 1900 0                                                                                                    |
| ⇒          | ⇔                                                                                                    | Û                                                                                                    | Û                                                                                                    | ¢                                                                                                    | ¢                                                                                                    | Û                                                                                                    | Û                                                                                                    |                                                                                                    |
| 7 (E)      | 7 (E)                                                                                                    | 6 (NE)                                                                                                    | 6 (NE)                                                                                                    | 8 (NW)                                                                                                    | 8 (NW)                                                                                                    | 1 (SW)                                                                                                    | 1 (SW)                                                                                                    |                                                                                                    |
| L          | R                                                                                                    | L                                                                                                    | R                                                                                                    | L                                                                                                    | R                                                                                                    | L                                                                                                    | R                                                                                                    |                                                                                                    |
| 520        | <==                                                                                                    | 59                                                                                                    | <==                                                                                                    | 375                                                                                                    | <==                                                                                                    | 159                                                                                                    | <==                                                                                                    |                                                                                                    |
| 0.92       | <==                                                                                                    | 0.92                                                                                                    | <==                                                                                                    | 0.92                                                                                                    | <==                                                                                                    | 0.92                                                                                                    | <==                                                                                                    |                                                                                                    |
| 22         | 29                                                                                                    | 211                                                                                                    | 279                                                                                                    | 78                                                                                                    | 103                                                                                                    | 168                                                                                                    | 223                                                                                                    |                                                                                                    |
| 0.92       | <==                                                                                                    | 0.92                                                                                                    | <==                                                                                                    | 0.92                                                                                                    | <==                                                                                                    | 0.92                                                                                                    | <==                                                                                                    |                                                                                                    |
| 565        | 565                                                                                                    | 64                                                                                                    | 64                                                                                                    | 408                                                                                                    | 408                                                                                                    | 173                                                                                                    | 173                                                                                                    |                                                                                                    |
| 23         | 31                                                                                                    | 229                                                                                                    | 304                                                                                                    | 85                                                                                                    | 112                                                                                                    | 183                                                                                                    | 242                                                                                                    |                                                                                                    |
| 761        | 740                                                                                                    | 1080                                                                                                    | 1077                                                                                                    | 849                                                                                                    | 832                                                                                                    | 1001                                                                                                    | <mark>9</mark> 93                                                                                                    |                                                                                                    |
| 0.031      | 0.042                                                                                                    | 0.212                                                                                                    | 0.282                                                                                                    | 0.100                                                                                                    | 0.135                                                                                                    | 0.183                                                                                                    | 0.244                                                                                                    |                                                                                                    |
| 5.036      | 5.290                                                                                                    | 5.286                                                                                                    | 6.059                                                                                                    | 5.204                                                                                                    | 5.671                                                                                                    | 5.309                                                                                                    | 6.014                                                                                                    |                                                                                                    |
| 0.095      | 0.131                                                                                                    | 0.801                                                                                                    | 1.164                                                                                                    | 0.331                                                                                                    | 0.465                                                                                                    | 0.666                                                                                                    | 0.959                                                                                                    |                                                                                                    |
| А          | А                                                                                                    | А                                                                                                    | А                                                                                                    | А                                                                                                    | А                                                                                                    | А                                                                                                    | А                                                                                                    |                                                                                                    |
|            |                                                                                                    |                                                                                                    |                                                                                                    |                                                                                                    |                                                                                                    | undabout Dela                                                                                                    | <b>F 3</b>                                                                                                    | Level of Service A                                                                                                    |
|            | <ul> <li>□</li> <li>□</li></ul> | ▼       Flow Interval         □       Flow Interval         □       7 (E)         I       7 (E)         L       R         520       <== | Flow Interval (min.)       60         ⇒       1         ⇒       1         7 (E)       7 (E)       6 (NE)         L       R       L         520       <== | Flow Interval (min.) $60$ $\approx$ $\hat{v}$ $\hat{v}$ $\gamma$ (E) $7$ (E) $6$ (NE) $6$ (NE)         L       R       L       R $520$ $<==$ $0.92$ $<==$ $0.92$ $<==$ $0.92$ $<==$ $0.92$ $<==$ $0.92$ $<==$ $0.92$ $<==$ $0.92$ $<==$ $0.92$ $<==$ $0.92$ $<==$ $0.92$ $<==$ $0.92$ $<==$ $0.92$ $<==$ $0.92$ $<==$ $0.92$ $<==$ $0.92$ $<==$ $0.92$ $<==$ $0.92$ $<==$ $0.92$ $<==$ $0.92$ $<==$ $0.92$ $<==$ $0.92$ $<==$ $0.92$ $<==$ $0.92$ $<=$ $0.92$ $0.92$ $0.92$ $0.92$ $0.92$ $0.92$ $0.92$ $0.92$ $0.92$ $0.92$ $0.92$ $0.92$ $0.92$ $0.92$ $0.92$ $0.92$ $0.92$ $0.92$ $0.92$ | Image: Flow Interval (min.)       60         Image: Flow Interval (min.)       60         Image: Flow Int | Image: Plow Interval (min.) $60$ Image: Plow Interval (min.) $60$ Image: Plow Interval (min.) $60$ Image: Plow Interval (min.)         Image: Plow Interval (min.) $60$ Image: Plow Interval (min.) $60$ Image: Plow Interval (min.) $60$ Image: Plow Interval (min.) $60$ Image: Plow Interval (min.) $60$ Image: Plow Interval (min.) $60$ $Image: Plow Interval (min.)       60 Image: Plow Interval (min.)       60         Image: Plow Interval (min.)       60 Image: Plow Interval (min.)       60 Image: Plow Interval (min.)       60         Image: Plow Interval (min.)       60 Image: Plow Interval (min.)       60 Image: Plow Interval (min.)       60         7 (E)       77 (E)       6 (NE)       6 (NE)       8 (NW)       8 (NW)         L       R       L       R       L       R       L       R         5200       <1=20 60.92 <1=20 0.92 <1=20 0.92 <1=20 0.92 <1=20 30.4 40.8 40.8 40.8 11.2 0.92 52.90 52.86$ | Plow Interval         60         9           Prov Interval         60         9           Prov Interval         9         9         9         9         9         9         9         9         9         9         9         9         9         9         9         9         9         9         9         9         9         9         9         9         9         9         9         9         9         9         9         9         9         9         9         9         9         9         9         9         9         9         9         9         9         9         9         9         9         9         9         9         9         9         9         9         9         9         9         9         9         9         9         9         9         9         9         9         9         9         9         9         9         9         9         9         9         9         9         9         9         9         9         9         9         9         9         9         9         9         9         9         9         9         9         9 | Flow Interval (min.)       60       Sease Saturation         Pick       Ŷ       Ŷ       Pick       Pick |

# **Generate Turning Movement Counts from Simulation**

 Produce turning movement counts from simulations

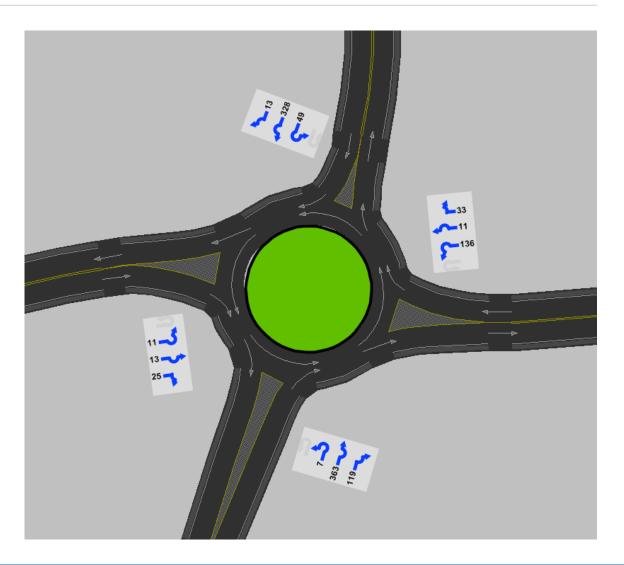

# **Simulation Output Reports**

- Roundabout LOS
- Roundabout LOS by Lane

# **Other Simulation Outputs**

- Lane and spillback queues
- Travel times
- VHT, VMT, trip lengths, travel times

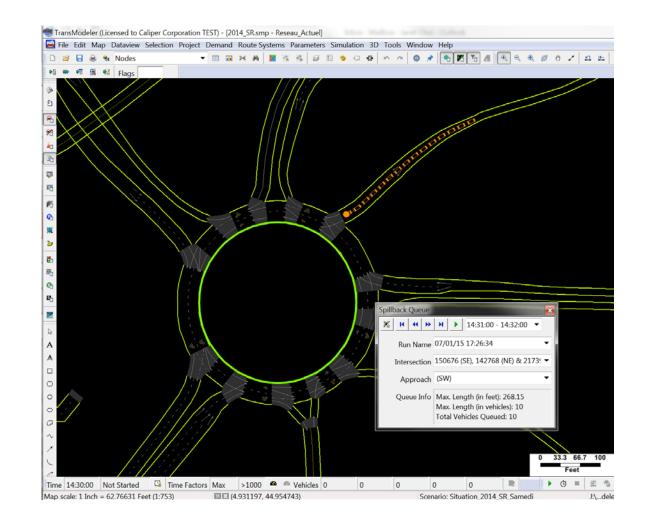

# **Summary of Key Strengths**

# **Key Strengths of TransModeler**

- High-fidelity microsimulation for the most robust operational analysis
- HCM2010 Level of Service analysis, deterministic *and simulation-based*
- Ground truth geometric accuracy, assisted by CAD and GIS
- Scalable for networks, wide geographic areas, and broader range of applications

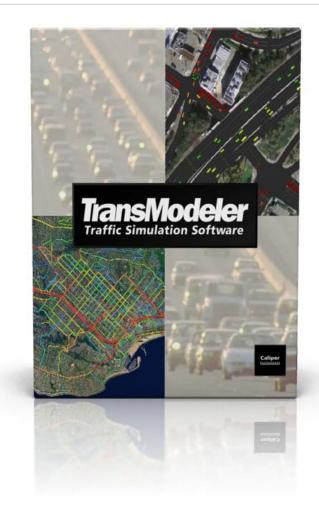

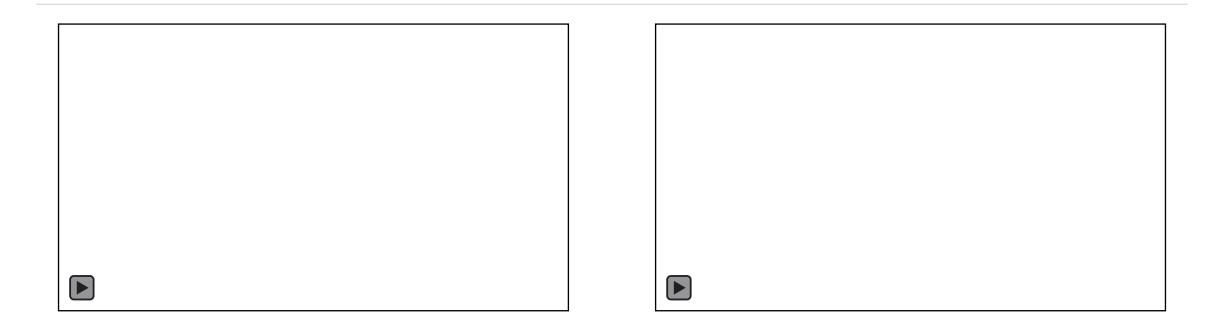

# Thank you!

# **Questions?**

daniel@caliper.com